# EASYBOOK 使用手册

# v1.41I 2021/12/06

排版简体中文学位论文和书籍

# 瞿毅

#### https://gitee.com/texl3/easybook

#### q1jx@foxmail.com

easybook 是基于 ctexbook [书籍文档类创建以极简为风格的模板,同时兼](https://gitee.com/texl3/easybook)具 book 与 article 文档类 的功能。结合中国许多高校学位论文的通用框架设计,提供多个命令和接口可以使用户简便地定制 论文模板。它的基础宏包 easybase [还可以搭配](mailto:q1jx@foxmail.com) CTEX 和标准文档类使用。

# 目录

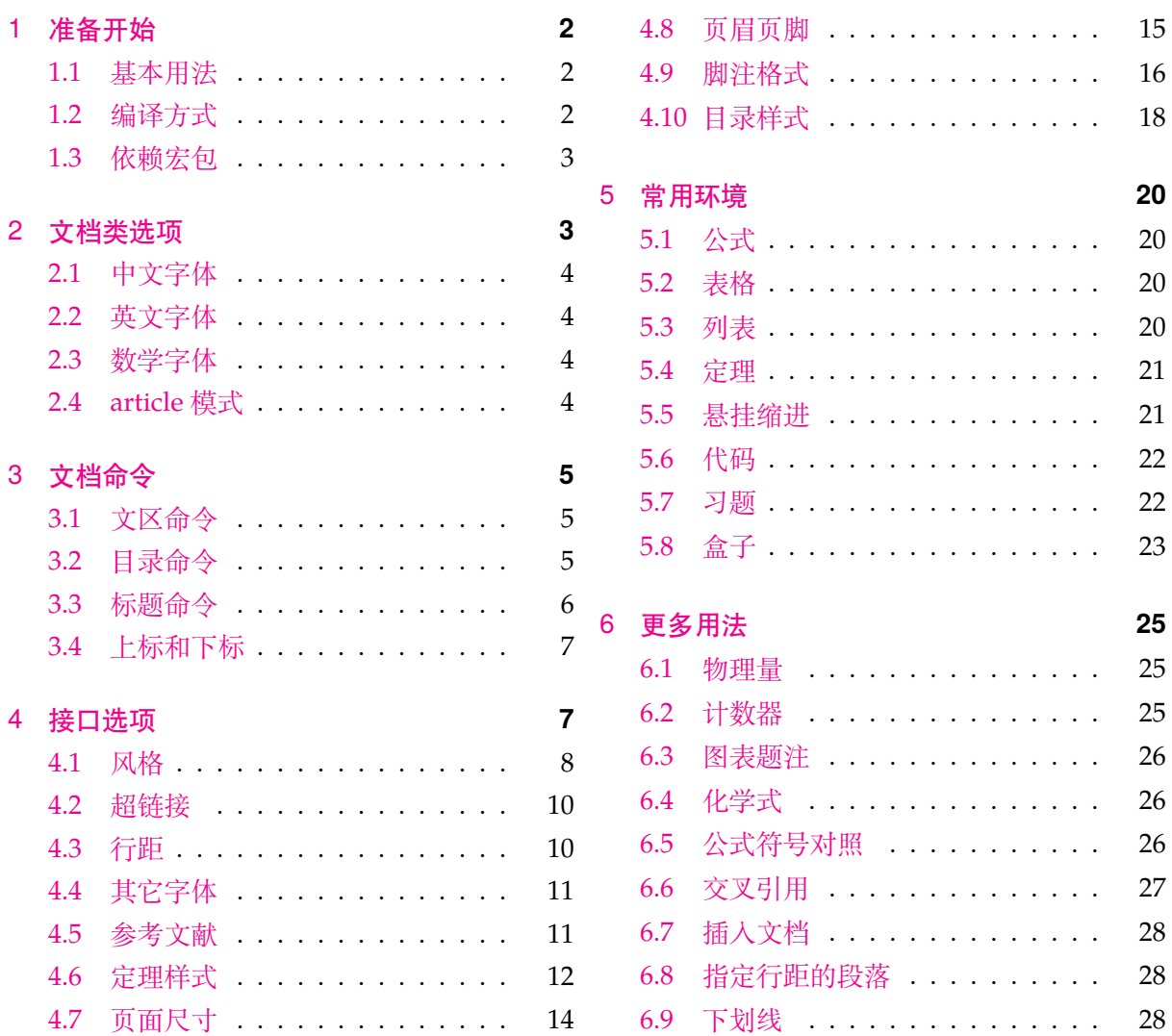

# 1 [准备开](#page-27-0)始

<span id="page-1-0"></span>您在使用 easybook 文档类编写文档前可能需要满足以下的条件:

- 使用 XqLTFX (推荐) 或 LuaLATFX 两种编译方式。
- 由于用到了一些 LITEX 和宏包较新的功能, 建议安装最新的 TEX 发行版, 例如 TEXLive 2021 或 MiKTEX 21.2 之后的版本。
- 虽然手册对基本用法做了介绍,但这并不是入门教程,所涉及到宏包的用法与命令也需要有 了解。您应当具有一定的 LATEX 使用基础,可以在 TEX 综合网站 CTAN 查看相关资源。

#### 1.1 基本用法

<span id="page-1-1"></span>以下一份简单的 TFX 文档演示了 easybook 的最基本用法, 在导言[区进行宏](https://www.ctan.org/)包载入与文档设置, 一些详细的使用样例会不定期上传在 LATEX 工作室 的网站。

```
\documentclass[文档类选项]{easybook}
\ctexset{键值列表}
\usepackage{宏包列表}
\begin{document}
```

```
\chapter{欢迎}
\section{Welcome to easybook}
 Hello, \LaTeX
\end{document}
```
或者直接使用 easybase 宏包,目前适用于 ctexbook、ctexrep、ctexart 以及标准文档类,包含 了节 4 所示各个模块接口命令的功能。它的宏包选项共享文档类选项的一部分,支持的选项见节 2。 当在**标准文档类**后载入时还可以使用 ctex 宏包的选项,将会传递给 ctex 宏包。

```
\documentclass[文档类选项]{ctexbook}
```

```
\usepackage[宏包选项]{easybase}
\ctexset{键值列表}
\usepackage{宏包列表}
\begin{document}
\chapter{欢迎}
\section{Welcome to easybook}
 Hello, \LaTeX
\end{document}
```
### 1.2 编译方式

<span id="page-1-2"></span>假设您的 TFX 源文件名为 easybook.tex, 需要使用参考文献和索引功能, 并使用 XqL9TFX 和 BIBTEX 引擎编译文档, 那么需要在命令行中执行:

```
xelatex -shell-escape easybook
bibtex easybook
makeindex easybook
xelatex -shell-escape easybook
xelatex -shell-escape easybook
```
当然也可以使用 latexmk 及一些软件自带的编译工具,这里就不做介绍。 ★ 需要注意正确**编译索引**要增加 -shell-escape 命令行选项。

### 1.3 依赖宏包

<span id="page-2-0"></span>以下为 easybase 直接调用的关键宏包清单,通常情况下它们是常用且稳定的。棕色背景的宏 包表示修改了或依赖它们的内部命令。青色背景的宏包表示并未调用它们,但做了一些预配置,可 在导言区手动载入以实现相关的功能。

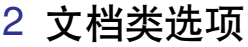

<span id="page-2-1"></span>文档类选项应当在使用 easybook 文档类或 easybase 宏包(部分支持)时载入,可见小节 1.1 的例子。目前 easybase 宏包可用的选项有 class、draft、paper 和 floatpage。除了下面列举的 选项,还可使用标准文档类和 CTpX 文档类的选项。

#### draft (norequir[ed\)](#page-1-1) and the contract of the contract of the contract of the contract of the contract of the contract of the contract of the contract of the contract of the contract of the contract of the contract of the con

开启草稿模式会加快编译速度,表现有显示页面边框、行溢出的地方显示黑色方块、图片变成占位 方框、显示当前日期和关闭超链接渲染。不使用绘图宏包及依赖于 tcolorbox 宏包的盒子环境也会 增快编译速度,详情见小节 5.8。

#### newline (norequired)  $(no required)$

部分和章标题的样式为另起一行,符合一般英文书籍的习惯。

#### scheme = chinese|plain chinese

文档主题方案选项 scheme 扩展了 CTpX 文档类中同名选项原有的作用范围, 选项值 plain 可使各 类标题变为英文形式。包括章节标题、图表标题和定理名等。

#### enmode (norequired) (norequired)

同时开启 newline 和 scheme = plain 选项以符合英文原生风格。

paper = a4paper|b5paper|c5paper|letterpaper|other paper a4paper 文档页面尺寸选项将参数交给 geometry 宏包处理,可使用它支持的所有纸张规格。建议选项值 b5paper 和 zihao = 5,选项值 a4paper 和 zihao = -4 配合。

3

amsthm bicaption ctex caption chemformula enumitem etoolbox fancyhdr geometry hyperref imakeidx listings marginnote mathtools multicol pifont pdfpages siunitx spbmark setspace thmtools tcolorbox titletoc tabularray ulem

#### <span id="page-3-4"></span>config =  $\langle \mathbb{E} \mathbb{E} \times \mathbb{E} \times \mathbb$

选项 config 载入用户配置文件,最好放在当前路径且需带有文件扩展名如 tex、def 和 cfg。

#### floatpage = true|false false

开启这个选项后浮动环境 table 和 figure 的比例参数会使用默认值,关闭它则尽可能避免出现浮 动页,使图表环境与正文段落更加紧凑,减少多余的空白版面。

#### <span id="page-3-0"></span>2.1 中文字体

 $c$ <sub>j</sub>kfont = adobe|fandol|founder|mac|macnew|macold|ubuntu|windows|none (initially empty) 中文字体采用 CTrX 宏集包含的字库并与其一致, 具体配置方案可以查看 CTrX 使用手册。它与 fontset 选项是等效的, 如果没有指定 cjkfont 的值, 将会自动检测操作系统并选择相应的字体。

如果需要使用其它中文字体,可以在启用选项 cjkfont = none 后,再使用 xeCJK 宏包的相关 命令设置字体以及声明字体族:

**例 1**

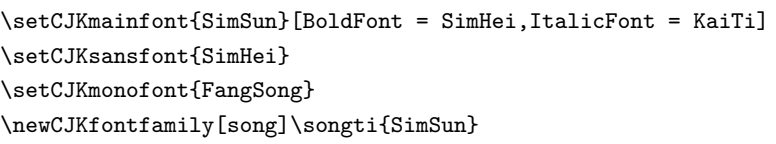

### <span id="page-3-1"></span>2.2 英文字体

#### font = noto|garamond|times|times\*|libertine|palatino|auto auto

预置的英文字体相关配置方案如下表所示,这些字体已经包含在了 TEXLive 发行版中, 所以通常不 需要再专门安装。如果您想使用其他英文字体,可以使用 fontspec 宏包的相关命令进行设置。

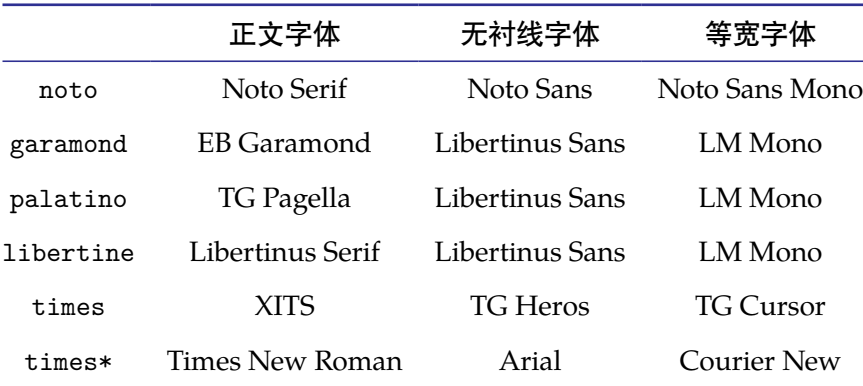

#### <span id="page-3-2"></span>2.3 数学字体

mathfont = times|noto|notosans|nc|stix|charter|garamond|libertine|none times 选择合适的数学字体,将会加载 newtxmath 和 bm 宏包。使用选项 none 时可以使用 unicode-math 等其它数学字体宏包定义字体。

### <span id="page-3-3"></span>2.4 article 模式

class = book|article book|

使用 easybook 文档类可以有两种模式,默认为 book 模式。选用 article 会变为 oneside 单面排

<span id="page-4-3"></span>版,同时使文档编号、结构等与标准 article 文档类的特性相似,可用于短篇幅的文章,不需要再使 用 \chapter 命令。此时节 3 中目录命令的 chapter 选项会失效,将以 section 标题级别输出目录。 如果使用 ctexart 配合 easybase 宏包, 则选项值 book 会失效。

book (norequired)

开启 book 书籍模式,与 c[la](#page-4-0)ss = book 等效。

#### article (norequired) and  $\sim$  (norequired) and  $\sim$  (norequired)

开启 article 文章模式,与 class = article 等效。

# 3 文档命令

### <span id="page-4-0"></span>3.1 文区命令

\frontmatter\*[⟨编号格式⟩] Roman

<span id="page-4-1"></span>前言区命令,使部分和章标题不编号,带有星号的变体命令不使用 \cleardoublepage 命令。页码 ⟨编号格式⟩ 可设置为例如 roman 或 Alph 等形式。

#### \mainmatter\*

主文区命令,章标题正常编号且页码为从 1 开始计数的阿拉伯数字,带有星号的变体命令不使用 \cleardoublepage 清双页命令。

\backmatter

后记区命令,页码格式与编号保持不变,章标题不编号。

#### **\cleardoublepage[⟨页面风格⟩]** empty

清双页命令可以确保下一页文本总在奇数页开始,在奇数页使用它会产生空白偶数页。文区命令 \frontmatter 和 \mainmatter 会用到清双页命令,在启用文类选项 openright 时标题命令 \part 和 \chapter 也会用到清双页命令。

#### \blankpagestyle{⟨页面风格⟩}

多出空白页的〈页面风格)用空白页面风格命令 \blankpagestyle 全局指定, 或使用清双页命令的可 选参数局部指定。空白页默认的风格为 empty, 即空的页眉页脚。

#### 3.2 目录命令

#### \tableofcontents+[⟨键值列表⟩](⟨附加代码⟩)

<span id="page-4-2"></span>文档主目录命令。带有 + 号参数的命令输出双语目录,需要与双语目录标题命令 \bichapter 等或 设置图片、表格和代码等英文目录的标题配合使用,附加代码是中文与英文目录之间的代码,可以 插入目录样式和换页等命令。

\listoffigures\*+[⟨键值列表⟩]

输出图片目录命令。带有星号的目录命令不将目录标题添加进文档主目录,带有 + 号的目录命令可 以使当前标题编号。

#### \listoftables\*+[⟨键值列表⟩]

输出表格目录命令。带有星号的目录命令不将目录标题添加进文档主目录,带有 + 号的目录命令可 以使当前标题编号。

\listoflstlistings\*+[⟨键值列表⟩]

<span id="page-5-1"></span>输出代码目录命令。带有星号的目录命令不将目录标题添加进文档主目录,带有 + 号的目录命令可 以使当前标题编号。

上面目录命令的可选参数改进了原本单一的功能,其中 ⟨键值列表⟩ 的选项如下:

#### chapter (norequired)

使当前目录标题按照 chapter 章级别输出。

#### section (norequired)

使当前目录标题按照 section 节级别输出。

#### none (norequired) and the contract of the contract of the contract of the contract of the contract of the contract of the contract of the contract of the contract of the contract of the contract of the contract of the cont

使当前目录没有 chapter 或 section 级别的标题,仅输出目录原始内容。

multoc =  $\langle$ 整数 $\rangle$  2

与 style 模块的 multoc 选项具有相同的效果,但是具有优先性且可单独设置不同类型目录的排版 栏数。⟨整数⟩ 为目录栏数,不指定栏数值则默认为双栏。

#### title = {⟨中文目录标题⟩,⟨英文目录标题⟩}

用于更改目录的标题,标题之间用一个英文逗号分开,也可以只有一部分,表示中文目录的标题。 当设置了英文目录标题时,英文目录标题将会自动加入文档主目录 \tableofcontents+ 命令。

 $format = \langle 1 | \nexists k, \nexists k, \nexists k \rangle$ 

在 book 模式且 chapter 选项开启或者 article 模式的情况下,format 用于设置目录标题的格式。

#### aftertitle = ⟨目录标题格式⟩ (initially empty)

目录标题文本之后插入的代码。

#### pagestyle = 〈标题页的页面格式〉 empty

目录标题所在页的页面格式,仅当目录以 chapter 级别输出时有效。除了上述选项还支持 CTrX 键 值列表路径 chapter 或 section 所有的章节标题样式选项。

#### 3.3 标题命令

<span id="page-5-0"></span>双语目录标题命令目前设置了常用的三个级别,它们将中文标题正常输出,并使中英文标题加 入双语目录。类似于标准文档类,这三个标题命令分别具有独立的计数器1,并对应 \the(计数器) 的 值,可以用于 binumber 选项更改英文目录中的编号。这个功能是为国内一些高校的学位论文模板 的要求设计,在一般情况和英文模式下**不需要使用**。

\bichapter\*[⟨目录中文标题⟩]{⟨中文标题⟩}{⟨目录英文标题⟩}

chapter 章级别的双语目录标题命令,具有独立的 bichapter 计数器。

\bisection\*[⟨目录中文标题⟩]{⟨中文标题⟩}{⟨目录英文标题⟩}

section 节级别的双语目录标题命令,具有独立的 bisection 计数器。

\bisubsection\*[⟨目录中文标题⟩]{⟨中文标题⟩}{⟨目录英文标题⟩}

subsection 小节级别的双语目录标题命令,具有独立的 bisubsection 计数器。

它们的星号变体命令使文中标题不编号,但是仍然加入双语目录,若英文标题参数空置那么仅 加入中文目录而不加入英文目录,这一特点与 \chapter\* 等命令的行为不太一样,在一些情况下会 用到。可选参数是目录中的中文标题,默认与中文标题一致,正文标题过长时可用它设置在目录中

<sup>1.</sup> 默认情况下与普通标题命令共享使用计数器。

<span id="page-6-2"></span>显示的标题。默认情况下双语目录的格式是一致的,共享使用 tocset 模块的设置,英文目录的章 级别标题名及编号的修改方式如下:

chapter⇒ biname = {⟨英文目录前名字⟩,⟨英文目录后名字⟩} Chapter\space

更改英文目录 chapter 级别的标题编号前后名字, 类似于 CTpX 的 name 选项。

binmuber = ⟨英文目录数字输出命令⟩ \arabic{chapter}

更改英文目录 chapter 级别的标题编号输出格式,类似于 CTpX 的 number 选项。

\appendix[⟨前名字⟩,⟨后名字⟩](⟨数字输出命令⟩)

附录起始命令,其后的章节标题变为附录形式。英文目录中附录标题的 ⟨前名字⟩ 为英文附录目录前 名字,〈后名字〉为英文附录目录后名字。前后名字之间用一个半角逗号分开,也可以只有一部分,表 示英文附录目录前名字。⟨数字输出命令⟩ 为附录标题计数器在英文目录中的编号命令。

\BeforeAddBitoc\*{⟨英文标题加入目录前的代码⟩}

作用于局部范围的英文目录钩子,可以插入标题或目录设置的命令改变英文目录中标题的显示格 式,也可以覆盖上述的目录前后名字和编号等设置,带有星号的命令会重置之前的代码,放置在导 言区或 \bichapter 等命令前生效。

#### 3.4 上标和下标

<span id="page-6-0"></span>上标和下标的功能来自 spbmark 宏包, \super、\sub 和 \supersub 三个命令可以用于输出上 标和下标。它们根据当前处于文本还是数学模式来匹配相应的模式,或者可以使用它们的星号变体 命令来强制使用数学模式。也可以使用键值列表对偏移量进行全局设置,详情见小节 4.1.2。

\super\*[⟨垂直偏移⟩][⟨高度⟩,⟨深度⟩](⟨格式代码⟩){⟨内容⟩}[⟨水平偏移⟩]

上标命令,与简短命令 \sp 等效。水平和垂直偏移进行距离微调,可以为带有长度单位的正值或负 值,为正值时代表向上或向右移动,否则相反,默认均为 0pt。⟨格式代码⟩ 可以插入字[体或颜](#page-8-0)色等命 令,代码中的最后一个命令可以接受一个为上标或下标的参数。

\sub\*[⟨垂直偏移⟩][⟨高度⟩,⟨深度⟩](⟨格式代码⟩){⟨内容⟩}[⟨水平偏移⟩]

下标命令,与简短命令 \sp 等效。水平和垂直偏移为正值时代表向下或向右移动,否则相反。其它 用法和参数与上标命令 \super 类似。

\supersub\*[⟨间距⟩](⟨对齐方式⟩){⟨上标内容⟩}{⟨下标内容⟩}[⟨水平偏移⟩](⟨上标代码⟩,⟨下标代码⟩) 同时输出上标和下标的命令,与简短命令 \spb 等效。⟨间距⟩ 为上下标的垂直间距,⟨对齐方式⟩ 是下 标的水平对齐方式,参数与 supersubalign 相同,⟨水平偏移⟩ 默认为 0pt。

# 4 接口选项

\ctexset{⟨键值列表⟩}

<span id="page-6-1"></span>easybook 扩展了 CTEX 宏集 LATEX3 风格键值的通用控制命令 \ctexset, 接口选项同样可用它设置, 原有的〈键值列表〉仍然可用。本文档类目前有9个模块用于实现常规的排版功能,如下表所示,它 们既是统一接口 \ctexset 的路径, 也是相关模块的接口命今名:

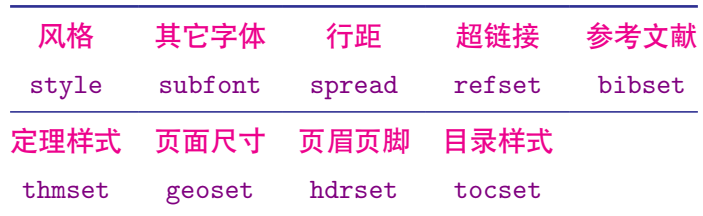

<span id="page-7-1"></span>例如使用下面小节 4.1 [介绍](#page-11-0)[的风格](#page-13-0) style 模块, 路[径名与所属](#page-17-0)下级选项之间可以 / 或 = 号分开, 斜线 / 后不能有空格或者换行:

**例 2**

```
\ctexset
 {
   style/color = seaside,
   style =
     {
       rulewidth = 0.5pt,
       uppercase = false
     }
 }
\style{figure-connect = {-}}
```
文档类有三种选项: 布尔型 key = true|false, 选项的值为 true 或 false, 如果不指定默认 为真。键值型 key = ⟨*value*⟩ 需要为选项指定值,后面 = 号不能省略。选择型 key = one|two|three 根据提供的可选值进行设定。

### <span id="page-7-0"></span>4.1 风格

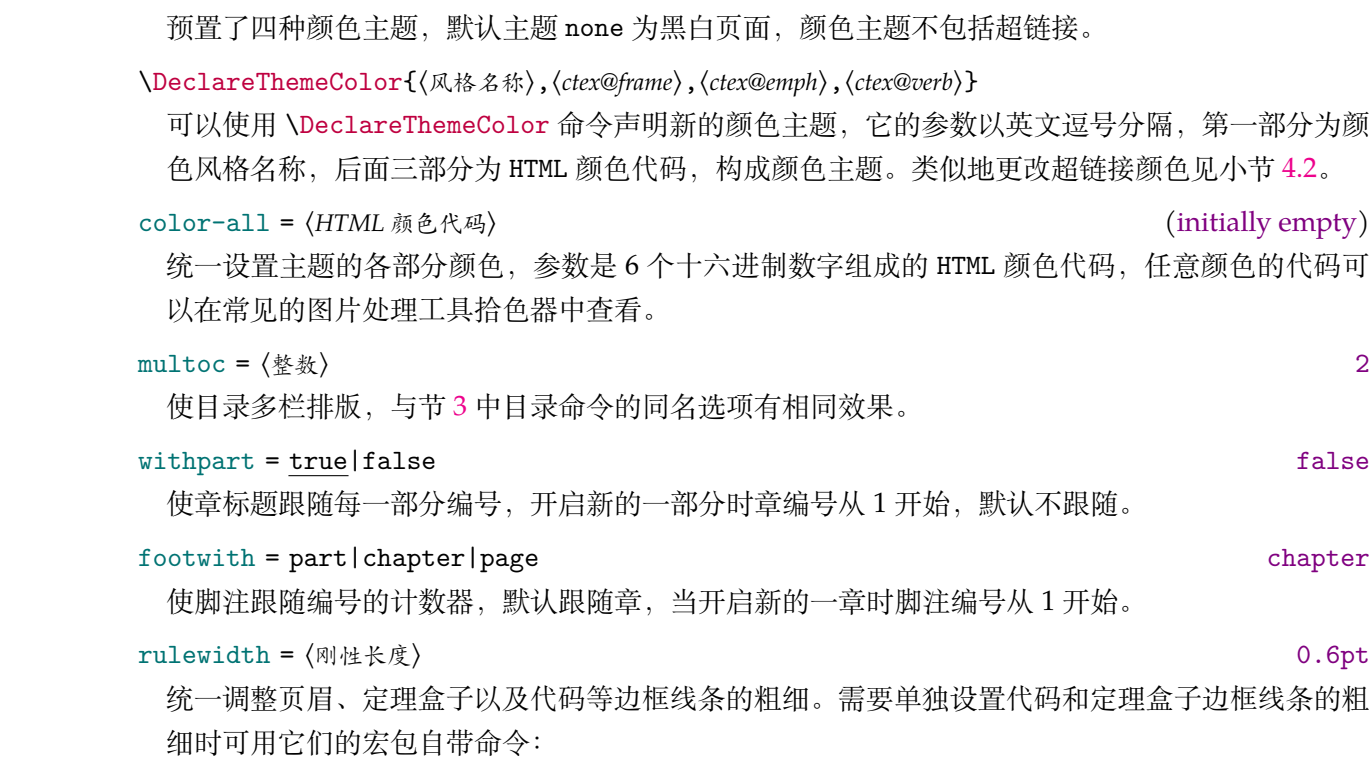

style⇒ color = none|seaside|energy|cyberpunk none

**例 3**

<span id="page-8-1"></span>\lstset{framerule = 0.5pt} \tcbset{boxrule = 0.5pt}

#### uppercase = true|false true=

使用 \rightmark 及 \leftmark 标题标记命令获取标题内容时英文是否大写。

brackets = { $($ 左括号}, $($ 右括号}}  $($ 

设置行间公式编号标签的括号及格式,以英文逗号分隔,分别代表左右括号。⟨左括号⟩ 可以是带有 一个参数的命令,用于接受编号和 ⟨右括号⟩。将标签括号设置为方括号,并使用无衬线字体:

**and <b>b 6 (a) 4 4 4** 

 $\newcommand{\br/>arcketsf[1]{\texttt{#1}}$ \style{brackets = {\bracketsf,]}}

figurepath = { $\langle$ 路径名 *1*} { $\langle$ 路径名 *2*} { (initially empty)

设置插入图片的文件夹路径名,可以有多个路径名,每个路径包含在括号分隔,只有一个路径时需 要包含在两层括号内。

#### 4.1.1 连接符

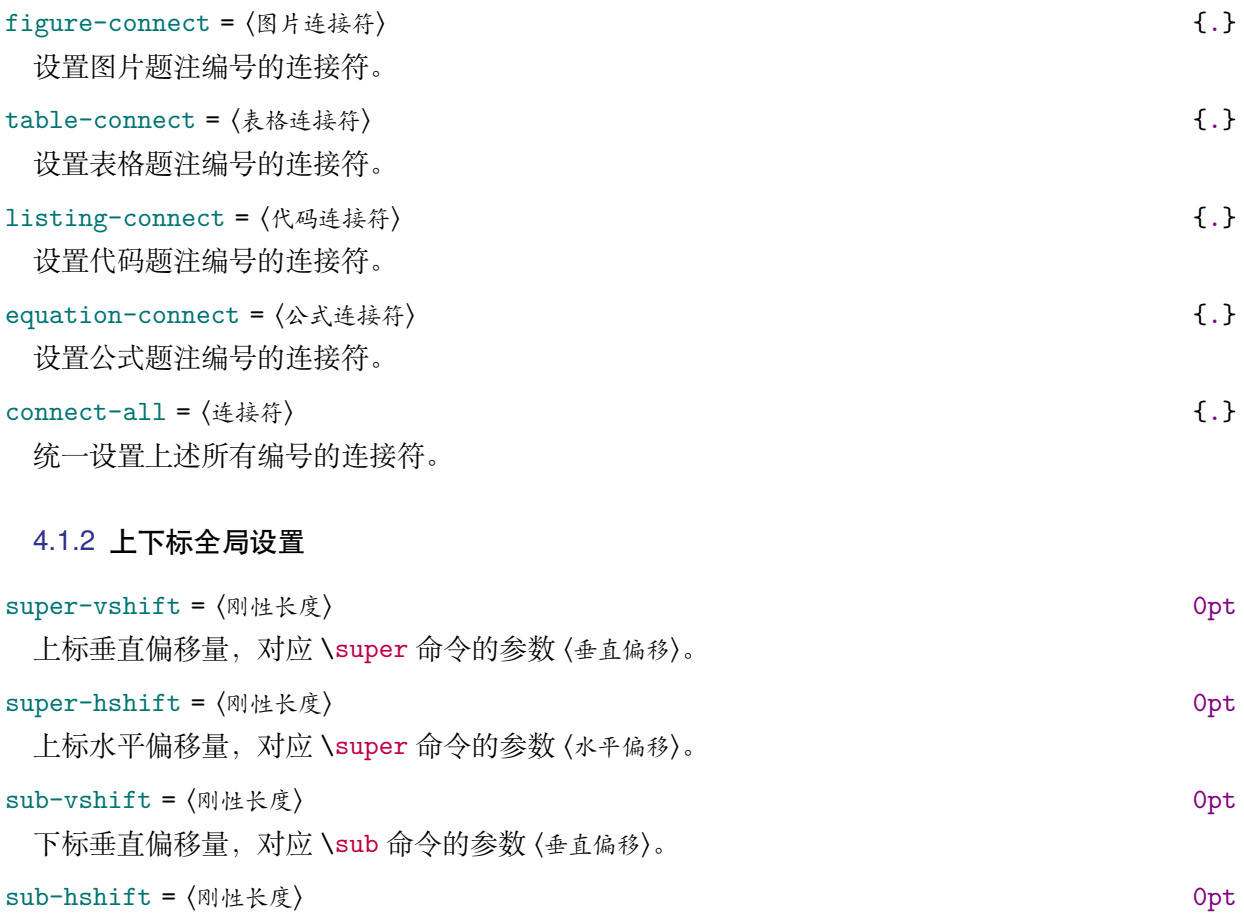

<span id="page-8-0"></span>下标水平偏移量,对应 \sub 命令的参数 ⟨水平偏移⟩。

#### nohshift (norequired)

同时取消上标和下标的 ⟨水平偏移⟩,与 super-hshift = 0pt 和 sub-hshift = 0pt 等效。

<span id="page-9-2"></span>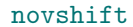

同时取消上标和下标的 ⟨垂直偏移⟩,与 super-vshift = 0pt 和 sub-vshift = 0pt 等效。

super-format =  $\langle \pm \frac{1}{2} \frac{1}{2} \times \frac{1}{2} \times \frac{1}{$ 

上标的格式,对应 \super 命令的参数 ⟨格式代码⟩。

```
sub-format = \langle \text{F} \kappa \times \text{F} \rangle (initially empty)
```
下标的格式,对应 \sub 命令的参数 ⟨格式代码⟩。

supersub-hshift =  $\langle \mathbb{N} \rangle$  0pt

上下标水平偏移量,对应 \supersub 命令的参数 ⟨水平偏移⟩。

supersub-format = { $\langle \perp \pi k \times \rangle$ , $\langle \top \pi k \times \rangle$ } (initially empty)

上下标格式,对应 \supersub 命令的参数 ⟨上标格式⟩,⟨下标格式⟩。以英文逗号分隔为前后部分,也可 以只有前部分,表示上标的格式。

supersubsep =  $\langle \mathbb{N} \rangle$  0.3ex

上下标垂直间距,对应 \supersub 命令的参数 ⟨间距⟩。

supersubalign = l|c|r l

上下标的水平对齐方式,有左对齐、居中对齐和右对齐三种 ⟨对齐方式⟩。

#### <span id="page-9-0"></span>4.2 超链接

模块 refset 将超链接选项交给 hyperref 宏包处理, 除了一些关于 pdf 书签或已预设的选项可 能失效, 其它由接口命令 \hypersetup 支持的多数选项可用。

#### refset⇒ linktype = edge|colors|none edge

超链接类型, edge 使超链接形式为边框, colors 使超链接字体为彩色, none 关闭超链接边框与颜 色,此时 linkcolor 选项无效。

#### linkcolor = fresh | cutepink | navyblue | crimson navyblue navyblue

超链接颜色样式, 预置了四种超链接颜色风格。为使相关颜色能够正确显示, linkcolor 选项应当 在 linktype 前使用。

\DeclareLinkColor{⟨风格名称⟩,⟨*ctex@link*⟩,⟨*ctex@url*⟩,⟨*ctex@cite*⟩}

可以使用 \DeclareLinkColor 命令声明新的超链接颜色样式,它的参数以英文逗号分隔,第一部 分为颜色风格名称,后面三部分为 HTML 颜色代码, 构成超链接颜色。

#### linkcolor-all = ⟨*HTML* 颜色代码⟩ (initially empty)

统一设置超链接的各部分颜色,参数是 6 个十六进制数字组成的 HTML 颜色代码,任意颜色的代码 可以在常见的图片处理工具拾色器中查看。

linktoc = none|section|page|all all

将目录中的超链接取消、置于标题上、置于页码上或置于标题和页码上。

### <span id="page-9-1"></span>4.3 行距

行距因子用于设置各种行距倍数,⟨数值⟩ 是不带有长度单位的浮点数。各类行距既可以在导言 区全局设置,也可以在正文中设置对后面生效。

#### spread⇒ line =  $\langle \frac{1}{2} \rangle$  1.354

正文行距因子,CTEX 原有的行距选项 linespread 失效。

(norequired)

<span id="page-10-2"></span>

|  | table = (数值)<br>表格行距因子, 对传统表格 tabular 和 tabularx 等环境以及 tabularray 宏包的 tblr 环境生效, 同                                                        | 1.354                  |
|--|----------------------------------------------------------------------------------------------------|------------------------|
|  | 时 tblr 也自带有 stretch 选项设置行距系数。                                                                                                    |                        |
|  | math = $\langle$ 数值 $\rangle$<br>数学环境的行距因子,包含了 amsmath 和 mathtools 宏包提供的公式环境。                                                             | 1.2                    |
|  | caption = 〈数值〉<br>图片、表格和代码题注的行距因子。                                                                                                    | 1.2                    |
|  | footnote = $\langle$ 数值 $\rangle$<br>脚注内容整体的行距因子,可以使用 fnpara-form 的代码覆盖每个脚注单独的行距,从而与不同脚<br>注的段落间距不同。                                      | 1.2                    |
|  | 例5-                                                                                                    |                        |
|  | $\sqrt{\text{spectnote}} = 1.3$<br>$\label{thm:opt} $$\hdrset{fnpara-form = \linesupread{1.2}\selectfont}$                                |                        |
|  | spread-all = $\langle \frac{1}{2} \times \frac{1}{2} \rangle$<br>统一设置上述各种行距因子。                                                            | (initially empty)      |
|  | 4.4 其它字体                                                                                                    |                        |
|  | subfont⇒ caption-table = 〈字体命令〉<br>表格标题的字体设置,包括字体族、字体系列、字体尺寸和字体形状命令。                                                                      | \sffamily\small        |
|  | caption-figure = 〈字体命令〉<br>图片标题的字体设置,包括字体族、字体系列、字体尺寸和字体形状命令。                                                                              | \sffamily\small        |
|  | caption-listing = 〈字体命令〉<br>代码标题的字体设置,包括字体族、字体系列、字体尺寸和字体形状命令。                                                                             | \sffamily\small        |
|  | caption = 〈字体命令〉<br>同时设置图片、表格和代码题注的字体命令。                                                                                                  | \sffamily\small        |
|  | footnote = $($ 字体命令 $\rangle$<br>设置脚注标记与内容的字体,包括字体族、字体系列、字体尺寸和字体形状命令。                                                                     | \rmfamily              |
|  | marginpar = $\langle \hat{\mathcal{F}} \hat{\mathcal{F}} \hat{\mathcal{F}} \hat{\mathcal{F}} \rangle$<br>边注的字体设置, 包括字体族、字体系列、字体尺寸和字体形状命令。 | \rmfamily\footnotesize |
|  | 4.5 参考文献                                                                                                    |                        |
|  | $bibset \Rightarrow backend = bibtex   biblatex$<br>参考文献处理后端, 默认用传统的 BrsTpX 处理参考文献 <sup>2</sup> 。                                         | bibtex                 |
|  | bibstyle = numerical   authoryear   other sty<br>参考文献格式为中国的参考文献推荐标准 GB/T 7714-2015, 有顺序编码制和著者-出版年制两种风                                     | numerical              |
|  | 格,理工科类一般使用顺序编码制,文科类一般使用著者-出版年制。若使用其它格式,使用 BஙTgX                                                                                           |                        |

<span id="page-10-1"></span><sup>2.</sup> 使用 BrBTEX 引擎时加载 natbib 宏包, 使用 biber 时将加载 biblatex 宏包。

<span id="page-10-0"></span>处理时需确保正确的 bst 文件, 使用 biber 处理可使用 biblatex 宏包支持的参考文献风格名称。

标注参考文献的风格,选项 backend = bibtex 下可使用 super (数字上标标注, 默认)或 numbers (数字标注)等 natbib 宏包带有的标注风格,选项 backend = biblatex 下可使用 biblatex 宏包支持 的标注风格名称。

datafile = 〈参考文献数据库名〉 (initially empty)

参考文献数据库的文件名,可以是单个文件也可以是以括号包裹并以英文逗号分隔的文件列表,使 用 biber 处理时要带有 bib 后缀, 若不在当前文件夹名称需要包含路径。不设置参考文献数据库名 时 bibset 中的选项会失效, 即不自动载入 natbib 或 biblatex 宏包, 此时需要手动载入相关宏包配 置参考文献。

4.5.1 配置参考文献

\printbibliography[⟨键值列表⟩]

两种方式**均使用**此命令打印参考文献,不同处理后端此命令的 ⟨键值列表⟩ 不同。使用 BIBTEX 处理时 选项与节 3 目录的选项相同,使用 biber 处理时常用的选项如下:

heading = bibliography|subbibliography|bibintoc|subbibintoc bibintoc

参考文献通常有一个章标题或者节标题,该选项选择由 \defbibheading 定义的标题名。

title = ⟨参[考](#page-4-0)文献标题名⟩ (initially empty)

如果标题定义支持的话,该选项覆盖由 heading 选项提供的缺省标题名。

prenote = 〈参考文献前注〉 (initially empty)

该选项选择由 \defbibnote 所定义的前注, 缺省状态下不打印任何前注。

section = 〈整数〉 0

只打印在指定文节中引用的条目。该参考文献节从 1 开始编号, 所有在 refsection 环境外给出的 引用标记为第零节。

type = 〈条目类型〉 (initially empty)

指定条目的打印类型。

```
filter = 〈过滤器名〉 (initially empty)
```
使用由 \defbibfilter 定义的 filter 来过滤条目。

可能在一些情况下您希望更加灵活地设置参考文献或有更多需求,下面举一个在导言区手动配 置 biblatex 宏包的例子:

**例 6**

\usepackage[style = numeric]{biblatex} \addbibresource{myrefs.bib} \defbibheading{bibliography}[参考文献] % 定义参考文献标题 {\chapter\*{#1}\markboth{#1}{#1}}

# 4.6 定理样式

<span id="page-11-0"></span>文档类已预置 8 个定理环境,环境名及对应的定理名见小节 5.4,它们均使用预置的定理样式 easy-theorem。下面 thmset 模块的选项仅对这个定理样式生效,由 thmtools 宏包提供支持。如果 下面的选项不满足需求,可使用支持完整选项的相关命令新建定理环境。

<span id="page-12-0"></span>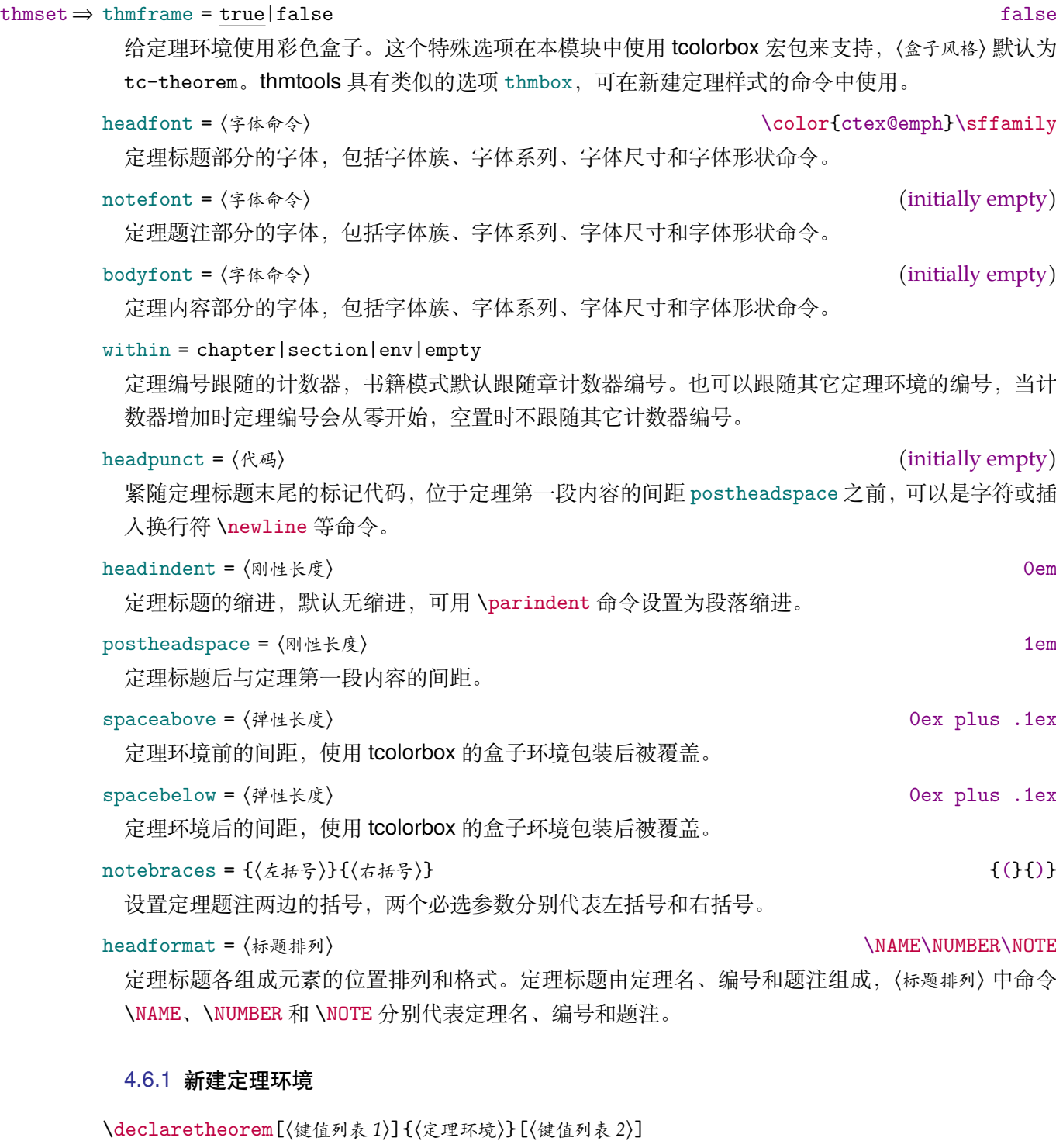

声明新的定理环境命令,命令 \newtheorem 与它等效。可选参数的 ⟨键值列表 *<sup>1</sup>*⟩ 与 ⟨键值列表 *<sup>2</sup>*⟩ 等效, 用法与原来的同名命令一致。键值列表中常用的选项如下:

name =  $\langle$ 定理名 $rangle$ 

定理名的默认值是首字母大写的环境名称(英文标题)。

numbered = no|yes|unless unique

定理可以被编号、不被编号或者只有在文档中多次出现时才被编号。

numberlike = ⟨计数器⟩

定理将使用此 ⟨计数器⟩ 进行编号,通常这是另一个定理环境的名称。

style = ⟨定理样式⟩

<span id="page-13-3"></span>选项的值为使用 \declaretheoremstyle 命令新定义的定理样式。

使用 \declaretheorem 命令以例 9 中的定理样式 mythm 新建一个定理环境猜想, 这个命令新 建的环境如果需要盒子边框可以手动添加:

**例 7**

\declaretheorem[style [=](#page-13-1) mythm,name = 猜想]{caixiang} \tcolorboxenvironment{caixiang}{tc-theorem}

<span id="page-13-2"></span>\deftheorem{⟨环境名⟩}[⟨英文标题⟩]{⟨中文标题⟩}(⟨盒子风格⟩)[⟨键值列表⟩]

定理声明命令 \deftheorem 更加便捷,同样定义一个新的定理环境,⟨键值列表⟩ 中支持的选项与命 令 \declaretheorem 相同。但与后者命令有以下几个区别:

- 中英文模式下标题不同,英文标题为可选项,默认为首字母大写的 ⟨环境名⟩。
- 自动定义交叉引用的格式,引用标签前缀为相应定理名。
- 定理盒子选项 thmframe 仍然生效,⟨盒子风格⟩ 可以使用 \deftcbstyle 命令创建。
- 新建定理环境默认使用的〈定理样式〉为 easy-theorem, 而不是 thmtools 的默认样式。

下面新建一个与例 7 相同的定理环境猜想,并使用 \addtcbstyle 命令调整 thmframe = true 时默认的盒子风格。它的第一个参数为 tc-theorem,关于命令的介绍在小节 5.8。

 $-$  例<sub>8</sub> –

\deftheorem{caixiang[}{](#page-13-2)猜想}[style = mythm] \addtcbstyle{tc-theorem}{colback = GreenYellow}

#### \declaretheoremstyle[⟨键值列表 *<sup>1</sup>*⟩]{⟨定理样式⟩}[⟨键值列表 *<sup>2</sup>*⟩]

声明新的定理样式命令,键值列表支持 thmtools 宏包中原命令以及 \declaretheorem 的所有选项。 可选参数的 ⟨键值列表 *<sup>1</sup>*⟩ 与 ⟨键值列表 *<sup>2</sup>*⟩ 等效,用法与原来的同名命令一致。下面定义一个名为 mythm 的定理样式用于 \declaretheorem 的 style 选项:

**3** - 例9 -

\declaretheoremstyle[bodyfont = \rmfamily,spacepost = 0.5em]{mythm}

#### <span id="page-13-1"></span>4.7 页面尺寸

{

<span id="page-13-0"></span>模块 geoset 会将除了前两个附加的选项交给页面尺寸宏包 geometry 处理, 并且支持它的键 值列表,预置的页面尺寸与 Word 的默认值接近。下面列举的仅是一小部分选项,其它选项可查阅 宏包帮助文档。当在此设置页面大小时,会覆盖 paper 选项的设置。

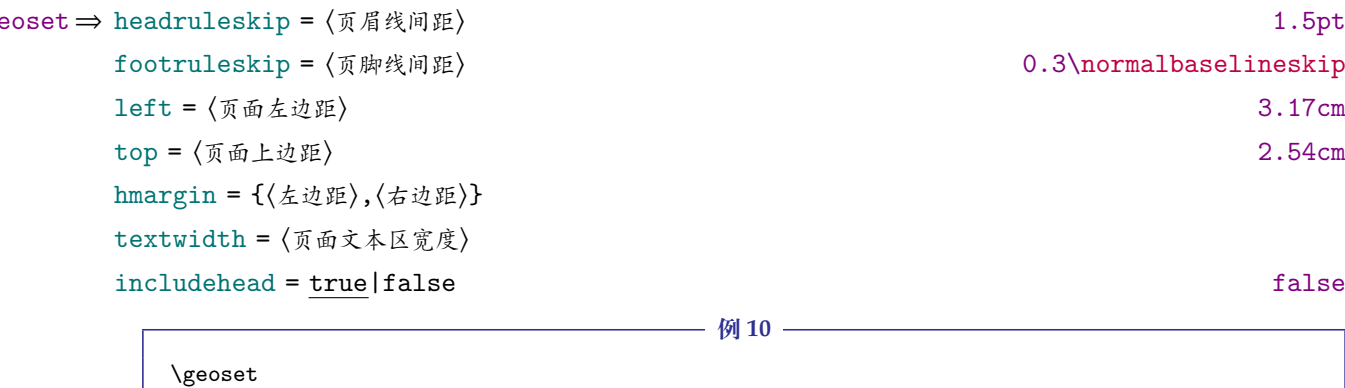

14

```
headruleskip = 3pt,
 top = 2.5cm,
 bottom = 2.5cm,left = 3.2cm,right = 3.2cm,
 ignoreall
}
```
#### <span id="page-14-0"></span>4.8 页眉页脚

模块 hdrset 设置的命令由 fancyhdr 宏包提供支持。在 book 模式时使用章节标题标记选项 chap-mark 和 sec-mark, 在 article 模式时使用 sec-mark 和 subsec-mark 选项, 这与标准文档类 的行为一致。标题标记由标签和标题组成,选项中参数 #1 代表当前章、节或小节的标题。也可以 直接重新定义这些选项对应的标题标记命令,但此时标记大写选项 uppercase 失效。

```
hdrset⇒ chap-mark = ⟨标题标记⟩
```
标题标记命令 \chaptermark 的内容,包括了标签选项 chap-label 的内容。

```
sec-mark = ⟨标题标记⟩
```
标题标记命令 \sectionmark 的内容, 包括了标签选项 sec-label 的内容。

```
subsec-mark = ⟨标题标记⟩
```
标题标记命令 \subsectionmark 的内容, 包括了标签选项 subsec-label 的内容。

```
chap-label = [⟨数字输出命令⟩]{⟨距离命令⟩} \hspace{1em}
```
标题标记命令 \chaptermark 内容的标签(标题有编号时),比标题标记选项更常用,可选参数是对 应于章节编号计数器的输出命令,必选参数是编号与标题之间的距离命令:

```
例 11
\hdrset
 {
   chap-label = [\theta]_{\hspace{1mm} \text{image}}sec-mark = \CTEXifname{\CTEXthesection----}{}#1
 }
```
sec-label =  $[($ 数字输出命令)]{ $($ 距离命令)} \hspace{0.5em}

标题标记命令 \sectionmark 内容的标签,用法与 chap-label 类似。

```
subsec-label = [〈数字输出命令〉]{〈距离命令〉} \hspace{0.5em}
```
标题标记命令内容 \subsectionmark 的标签,用法与 chap-label 类似。

headrule = ⟨横线命令⟩

绘制页眉横线的选项,可以使用 \hrule、\rule 或下述 \markrule 等画线命令来绘制横线。手动绘 制横线时线条粗细选项 rulewidth 会失效。

```
footrule = ⟨横线命令⟩ (initially empty)
```

```
绘制页脚横线的选项,可以使用 \hrule、\rule 或下述 \markrule 等画线命令来绘制横线。
```

```
footnoterule = ⟨横线命令⟩
```
绘制脚注横线的选项,可以使用 \hrule、\rule 或下述 \markrule 等画线命令来绘制横线。

```
\fancyhead[⟨位置⟩]{⟨内容⟩}
```
<span id="page-15-1"></span>\fancyfoot[⟨位置⟩]{⟨内容⟩}

使用 \fancyhead 和 \fancyfoot 等命令设置页眉页脚时为了显示正确的页面,在导言区时需要在 页面边距的命令之后。默认设置的是一个名为 fancy 的页面风格。fancyhdr 将页眉页脚分成了左中 右和奇数页(odd)、偶数页(even)共 12 个部分,可选参数中 E 和 O 代表偶数和奇数, L、C 和 R 代表左、中和右部分。单面打印时,含有偶数位置的命令无效。

\markboth{⟨左页标题标记⟩}{⟨右页标题标记⟩}

\markright{⟨右页标题标记⟩}

\markdouble{⟨双页标题标记⟩}

这三个命令用于手动设置当前页标题标记,一般紧随标题命令,特殊情况下可以使用它们得到需要 的页眉页脚内容。上述标记命令内容的选项便是基于这三个命令。其中 \markdouble 根据是否是双 面打印设置相应标记。如果是单面打印,则 ⟨左页标题标记⟩ 无效。

#### \markrule[⟨长度⟩](⟨颜色名⟩){⟨线宽⟩}[⟨上间距⟩|⟨下间距⟩]

命令 \markrule 既可在 ⟨横线命令⟩ 中用于绘制页眉页脚横线, 也可以在正文中使用。⟨长度⟩ 默认为 页面文本区的宽度,上下间距为横线与上下方部件的间距,带有长度单位,上下间距之间用 | 符号 分开,若只有一部分则表示 ⟨上间距⟩。下面举一个设置页眉内容的例子:

**例 12**

\hdrset{headrule = \markrule(DarkOrchid){0.5pt}[2pt|2pt]} \fancyhead[ER]{\leftmark} \fancyhead[OL]{\rightmark} \fancyhead[EL,OR]{\textbf{\thepage}}

#### <span id="page-15-0"></span>4.9 脚注格式

f

模块 hdrset 还可以灵活调整脚注编号和内容的格式。格式主要包括脚注标记的编号类型、字 体、附加符号、对齐方式和缩进距离等,以及脚注内容的首行缩进、行距和字体等。基本思想是默 认脚注和自定义编号脚注标记的格式分离,两种类型脚注各自正文和内容的标记又共享格式,默认 脚注中正文和内容标记的编号类型分离。

#### hdrset⇒ footnotetype = hang|default|flush|bottom hang

脚注的类型,悬挂缩进 hang 是默认值,default 是原始的类型,在一些浮动体排版的情况下,脚注 可能位于页面中间,bottom 使脚注始终位于页面底端,flush 使脚注内容标记位于脚注首行边缘外 侧并右对齐。其中 bottom 是复合选项,可以与前三种类型重复或复合使用:

**例 13**

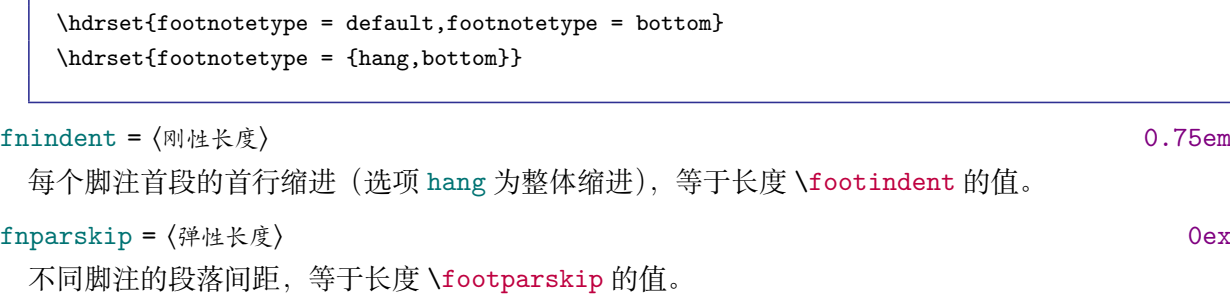

fnparindent = ⟨刚性长度⟩ 2em

每个脚注第二段及之后段落的首行缩进,等于长度 \footparindent 的值。

fntext-pos = normal|super super super super super super super super super super super super super super super super super super super super super super super super super super super super super super super super super supe

设置脚注内容标记的位置,正常文本或是上标形式。

#### fnmark-num = plain|pifont|pifont\*|pisans|pisans\*|short num plain

<span id="page-16-0"></span>脚注正文标记编号的类型,默认为原生样式 plain,还可以改为 pifont 的各个版本, 从左往右依 次为普通版、阴文衬线版、阳文无衬线版和阴文无衬线版,缺点是它们的编号仅包括 1-10。

短编号的形式与列表环境类似,不过增加了中文数字 c 和符号 s 格式参数。原生样式 plain 等 同于单独使用数字 1 参数。这个选项可以用在正文中改变其后脚注编号类型。

**例 14**

\hdrset{fnmark-num = 1} % 等于编号类型 plain \hdrset{fnmark-num = (a)}

\DefineFntSymbols{⟨符号表名⟩}{⟨符号数量⟩}{⟨符号列表⟩}

#### \setfntsymbol{⟨符号表名⟩}

这两个命令用于在脚注短编号标记为 s 自定义符号型时设置符号列表。\DefineFntSymbols 命令用 于设置符号列表, \setfntsymbol 命令用于选择已定义符号列表。默认的脚注符号列表是空的, 定 义新列表时应注意 ⟨符号列表⟩ 的写法和命令顺序:

**例 15**

```
\DefineFntSymbols{myfnsymb}{2}{{1}{*}{2}{@}}
\setfntsymbol{myfnsymb}
\hdrset{fnmark-num = s}
```
fntext-num = plain|pifont|pifont\*|pisans|pisans\*|short num plain 脚注内容标记编号的类型,用法与 fnmark-num 一样,所以脚注内容与正文标记编号类型**可以不同**。

```
fnmate-num = plain|pifont|pifont*|pisans|pisans*|short num plain
 同时设定脚注正文标记编号 fnmark-num 与脚注内容标记编号 fntext-num 的类型。目前脚注编号
 类型选项对于迷你页环境 minipage 无效,其中的脚注保持默认英文字母的编号类型。
```
fnmark-vshift = fixed length|match 0pt

脚注正文标记的垂直偏移,可以设为刚性长度,或用 match 匹配 super-vshift 全局的值。

#### fnmark-hshift = fixed length|match 0pt

脚注正文标记的水平偏移,可以设为刚性长度,或用 match 匹配 super-hshift 全局的值。

#### fntext-vshift = fixed length|match 0pt

脚注内容标记的垂直偏移,可以设为刚性长度,或用 match 匹配 super-vshift 全局的值。

#### fnmate-form = format code|match (initially empty)

默认脚注标记的格式,match 可以匹配 super-format 全局的值。一般配合选项 fnmate-num = plain 使用, 例如配合 circledsteps 宏包的带圈符号命令 \Circled 给脚注标记添加圆圈:

#### **例 16**

```
\usepackage{circledsteps}
\hdrset
  {
   fntext-pos = normal,
   fnmate-form = \tiny\Circled
  }
```
fncust-form = format code|match (initially empty)

单独设定自定义脚注标记的格式,match 可以匹配 super-format 全局的值。自定义脚注的命令与 用法见小节 6.6.2。

#### <span id="page-17-1"></span>fnboth-form = format code|match (initially empty)

同时设定默认脚注标记 fnmate-form 和自定义脚注标记 fncust-form 的格式。两种脚注标记匹配 上标格式 super-format 的值是独立的,使用 match 则可以同时匹配。标记格式选项含有字体命令 会覆盖 footnote 的设置,最后一个格式命令可以带有一个参数接受脚注标记。

fnpara-form = 〈格式代码〉 (initially empty)

脚注内容的格式,在此设置字体命令会覆盖 footnote 的设置,最后一个格式命令可以带有一个参 数接受脚注内容。

fntext-code = {⟨前代码⟩,⟨后代码⟩}

可以用 ⟨前代码⟩ 与 ⟨后代码⟩ 额外增加脚注内容标记前后的代码,也可以只有前部分,⟨前代码⟩ 中最后 一个格式命令可以带有一个参数接受脚注内容标记。由于脚注标记处于水平模式,一般用于在脚注 内容标记与脚注首行间插入一点距离,或与脚注正文标记的格式稍有不同。

**例 17**

```
\hdrset
  {
   footnotetype = flush,
   fntext-code = {,\enskip}\}
```
#### <span id="page-17-0"></span>4.10 目录样式

模块 tocset 将使用 titletoc 宏包处理目录样式。模块或扩展包括了 part、chapter、section、 subsection、figure、table 和 lstlisting 二级路径,而使用 list 路径可以统一设置图片、表格 和代码目录的样式。模块中 tocformat、tocformat+、tocindent、tocrule、tocafter 和 tocline 这 6 个选项支持所有相应**标题级别**的路径,没有特别说明的其它选项则处于 tocset 路径下。目前 支持标准的论文目录样式,更复杂的样式可以查看 titletoc 的相关用法。

```
tocset⇒ tocformat = ⟨条目格式⟩
```
目录中各级别条目的格式,可以设置条目字体和加入垂直间距等,垂直间距最好使用防止垂直间距 重合的 \addvspace 命令。

```
tocformat+ = ⟨条目格式⟩
```
与 tocformat 用法一样,只是在已有的格式命今后附加代码。

tocindent = ⟨刚性长度⟩

各级别目录中的标题左边缩进距离,通常标题级别越低缩进越大。

```
tocrule = ⟨目录引导线样式⟩
```
引导线选项 tocrule 中一般应当使用 \tocrule 命令绘制引导线,将会在下面介绍。

tocafter = 〈距离命令〉 \hspace{1em}

在各级别目录中标签与标题间的代码,默认为插入 1em 横向距离。

tocline = ⟨目录标签⟩

这个选项扩展了图片、表格或代码的目录标签。选项中参数 #1 代表相应题注编号 \the⟨计数器⟩ 的 值。选项还可包含标签名称,默认标签名称与对应题注名称一致。

```
\ctexset
  {
```
**例 18**

```
figure/tocline = \& #1\hspace{1em},
 lstlisting/tocline = 代码 #1\hspace{1em}
}
```
\tocrule\*-[⟨引导点间距⟩](⟨放大因子⟩){⟨引导点⟩}[⟨页码格式⟩]

目录命令 \tocrule 生成目录引导线,需要在引导线选项 tocrule 中使用。带有星号的命令会使当 前级别的目录引导线右端与页码相连而不是对齐。带有 - 号的命令不添加引导线后的目录页码。⟨<sup>引</sup> 导点间距⟩ 需带有长度单位,⟨放大因子⟩ 不带单位,为 ⟨引导点⟩ 的放大倍数,⟨引导点⟩ 一般为英文句号 或 \cdot 中心点符号。〈页码格式〉的代码位于页码前面,可以设置页码字体和距离等,最后一个命 令可以带有一个参数,这个参数为页码编号。

#### \CTEXnumberline{⟨编号级别⟩}

目录命令 \CTEXnumberline 用于在 CTrX 文档类的 tocline 选项中设置目录的标签, 它已经被重 新定义,使得目录标签后代码选项 tocafter 仍然有效。〈编号级别〉为 chapter 和 section 等, 也可 用参数 #1 代替当前级别类型,标题名用参数 #2 代替一般不变。

**例 19**

```
\ctexset
 {
   chapter
     {
       tocformat = \addvspace{8pt}\lceil\arce{}.
       tocindent = 1.5em,
       tocrule = \text{loc}([1.1){).}[\zeta],
       tocline = \CTEXnumberline{#1}#2}
 }
```
#### hang = true|false false false

悬挂缩进选项 hang 使目录标题为悬挂缩进形式,缩进距离为标签及其与标题间距的长度,但此时 标题编号会失去超链接。这个选项对所有标题级别有效。

lolskip = 〈弹性长度〉 10pt

代码目录中每章代码标题的额外距离,与CTEX的表格和图片目录中每章间的标题距离选项 lotskip 和 lofskip 类似, 在 article 模式中此选项失效。

#### between = ⟨目录代码钩子⟩

目录标题与内容间的钩子,一般插入负的垂直距离代码,用于抵消目录首行额外的垂直间距。一级 路径此选项对应文档主目录的钩子,二级路径为 figure、table 和 lstlisting,或者用位于 list 路径的此选项统一设置相应类型目录的钩子。

```
dotalign = true|false true=
```
引导线选项 dotalign 可以使目录引导线右端对齐并与页码保持一定间距,否则会与页码相连。

pnumwd =  $\langle \mathbb{N} \rangle$  1.55em

目录条目页码的宽度。开启 dotalign 选项时宽度越大引导线与页码的距离就越大。

tocafter-all = ⟨距离命令⟩ \hspace{1em}

统一设置所有级别在目录中标签与标题间的代码。

tocindent-all = ⟨刚性长度⟩

统一设置所有级别的目录标题左边缩进。

<span id="page-19-4"></span>tocrule-all = ⟨目录引导线样式⟩

统一设置所有级别的目录引导线样式。

# <span id="page-19-0"></span>5 常用环境

#### <span id="page-19-1"></span>5.1 公式

\begin{equation}

\begin{multline}

\begin{gather}

\begin{align}

amsmath 宏包提供了一系列行间数学环境,它们可以排布各种对齐或不对齐的公式组。multline 环境用于一行无法放下的长公式,gather 环境用于每行居中的公式组,align 环境用于多列对齐的 公式组。还有例如 mathtools 等对数学功能进行扩展的宏包,提供了更全面的数学命令与环境。

#### <span id="page-19-2"></span>5.2 表格

```
\begin{tabularx}{⟨长度⟩}{⟨列格式⟩}
```

```
\begin{tabular}{⟨列格式⟩}
```
\begin{tblr}{⟨键值列表⟩}

tabularray 是一个强大且全面的表格宏包,不依赖其它表格宏包所以同时使用不会产生冲突。不仅 提供了各种传统表格宏包的功能,还实现了用键值列表方式简便地设置表格样式。具体用法可见宏 包的说明文档,下面演示一个 tblr 表格的用法:

**例 20**

```
\begin{tblr}
 {
   colspec = {X[2,1]XX[LinearGreen]X},rowspec = \{Q[t]Q[m]Q[b,Magenta]Q[t]Q[m]Q[b]\},hline\{1,6\} = \{1pt, solid\},
   hline{3-5} = {LightBlue,dashed},
   vline{1,5} = {3-4}{dotted},
   rows = {1cm, abovesep = 2pt}
 }
 Alpha & Beta & Gamma & Delta \\
 Epsilon & Zeta & Eta & Theta \\
 Iota & Kappa & \SetCell[r = 2]{h,c,Cyan}Lambda & Mu \\
 Nu & Xi & Omicron & Pi \\
 Rho & Sigma & Tau & Upsilon
\end{tblr}
```
#### <span id="page-19-3"></span>5.3 列表

\setlist\*[⟨列表类型⟩,⟨级别⟩]{⟨键值列表⟩}

列表宏包 enumitem 为系统预置的三个列表环境提供了灵活的标签以及间距控制,这是设置列表环 境的通用接口命令。带有星号参数的命令在原有格式上补充。⟨列表类型⟩ 是排序列表 enumerate、常 规列表 itemize 和主题列表 description 三个基本类型,也可以是 \newlist 新建的定理环境,若 不指定则设置所有列表类型的格式。若不指定 ⟨级别⟩ 则设置所有列表级别的格式。

\newlist{⟨列表名⟩}{⟨列表类型⟩}{⟨最大级别⟩}

<span id="page-20-2"></span>克隆基本的 ⟨列表类型⟩ 在其基础上新建一个名为 ⟨列表名⟩ 的列表环境。不要将 ⟨最大级别⟩ 设置过大 以避免创建过多的计数器和相关宏。

 $-$  例<sub>21</sub> –

```
\setlist[1]{labelindent = \parindent}
\setlist[itemize,1]{label = $\triangleleft$}
\setlist[enumerate]{labelsep = *,leftmargin = 1.5pc}
\newlist{steps}{enumerate}{2}
\verb|\setlist[steps, 1, 2][label = (\alpha\verb|+),
```
\begin{enumerate}[⟨键值列表⟩]

\begin{itemize}[⟨键值列表⟩]

\begin{description}[⟨键值列表⟩]

已为三种列表各自预置了三个级别,同种列表或不同种列表间的不同级别可相互嵌套,可以使用短 编号的形式,带有星号的环境为行内列表。默认列表标签与标准文档类一致,下面举几个更改列表 标签以及其它格式的例子:

#### **例 22**

```
\setlist*{wide = 0em} % 取消所有列表的左边距
\begin{enumerate}[label = (\arabic*),leftmargin = 1cm,resume]
\begin{enumerate}[(1)] % 短编号形式
\begin{itemize}[label = \textbullet,labelsep = *]
\begin{description}[font = \sffamily\bfseries,style = nextline]
```
#### 5.4 定理

<span id="page-20-0"></span>\begin{theorem} \begin{definition} \begin{lemma} \begin{corollary} \begin{proposition}

\begin{example}

\begin{remark}

#### \begin{proof}

这些是预置的定理环境,可使用选项 thmframe 为它们添加盒子边框,其中注与证明环境不编号,证 明末尾会自动添加证明结束符,声明新的定理环境或更改定理盒子样式见小节 4.6。环境名与之对 应的定理名如下:

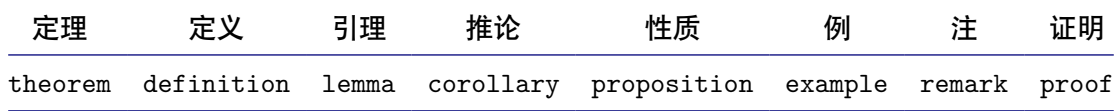

#### 5.5 悬挂缩进

\hangpara{⟨缩进长度⟩}{⟨缩进开始行数⟩}

<span id="page-20-1"></span>悬挂缩进命令 \hangpara 使其后的一个段落保持悬挂缩进, 参数与 hangparas 环境相同, 不过只 有一个段落。

```
\begin{hangparas}{⟨缩进长度⟩}{⟨缩进开始行数⟩}
```
悬挂缩进环境 hangparas 有两个必选参数,使其中的段落均保持悬挂缩进。每个段落的缩进将以 ⟨缩进长度⟩ 从 ⟨缩进开始行数⟩ 开始。

#### 5.6 代码

```
\lstdefinestyle{⟨代码风格⟩}{⟨键值列表⟩}
```
代码抄录宏包 listings 的代码风格定义命令,提供大量选项对代码样式进行高度定制。可以根据需 要的代码语言和样式定义多种风格,默认使用的 ⟨代码风格⟩ 为 lst-latex。

\lstinline[⟨键值列表⟩]{⟨行内代码⟩}

行内代码抄录命令,较原生的 \verb 命令有较大改进,具有代码语言和样式支持。

#### \begin{lstlisting}[⟨键值列表⟩]

行间代码抄录环境,支持多种语言库,默认使用 LaTeX 代码语言,可使用 ⟨键值列表⟩ 局部修改代码 样式。另外还提供了 \lstnewenvironment 命令包装自定义名称的代码环境。

**例 23**

```
\lstdefinestyle{lst-pascal}
  {
   language = Pascal,
   numbers = left,
   firstnumber = last,
   frame = shadowbox,
   backgroundcolor = \color{MistyRose},
   rulesepcolor = \coloneq = \color{red} \color{red} \text{DarkGray}}
\lstnewenvironment{mypascal}[1][]{\lstset{style = lst-pascal,#1}}{}
```
#### lstlistlistingname = ⟨代码目录标题名⟩

```
lstlistingname = ⟨代码题注标题名⟩
```
代码目录名与代码环境题注名选项 lstlistlistingname 和 lstlistingname 用法与 CTpX 使用手 册标题汉化一节类似,可以看作对这节的扩展。

#### <span id="page-21-0"></span>5.7 习题

\begin{exercise}\*+[⟨键值列表 *<sup>1</sup>*⟩](⟨键值列表 *<sup>2</sup>*⟩)[⟨键值列表 *<sup>3</sup>*⟩]

习题环境的标题使用 \tcbox 行内盒子包装样式,内容则使用 enumerate 列表环境。它有 5 个可选 参数,应当注意用法。当使用星号参数时标题不进行编号,使用 + 号参数时不显示标题,此时 ⟨键值 列表 *<sup>1</sup>*⟩ 除了 label 选项失效。

⟨键值列表 *<sup>2</sup>*⟩ 包括 tcolorbox 的盒子样式选项,例如 boxsep 和 fontupper 等,也可以使用下述 tcolorbox 选项。在这里可以使用 \addtcbstyle 命令设置标题选项 〈键值列表 2〉 的值, 第一个参数 为 tc-exercise。

**例 24**

```
\tcphantomifname{\markright{\counteruse{tcbcounter}\quad 习题}}{}
\addtcbstyle{tc-exercise}{boxsep = 5pt}
\exerprologue{习题前的一段文本}
\begin{exercise}+[color = LightSkyBlue](after skip = 2pc)[itemsep = 1ex]
 \item 第一题
```
<span id="page-22-1"></span>\item 第二题 \end{exercise}

\setexercise{⟨键值列表 *<sup>1</sup>*⟩}

配置命令 \setexercise 用于全局设置上述习题环境 exercise 标题样式可选参数中 ⟨键值列表 *<sup>1</sup>*⟩ 的 默认值,包含的选项如下:

color = 〈标题背景颜色名〉 DeepSkyBlue

习题标题盒子背景颜色,可以使用 xcolor 自定义颜色或使用色库。

title = ⟨环境标题⟩

习题的标题,可以匹配中英文模式,习题环境使用 + 参数时无效。也可以使用 exercisename 选项 设置习题环境标题的默认值。

number = ⟨习题编号类型⟩ 1.

标题编号输出选项 number 为短编号形式, 应当包含 A、a、I、i、或 1 其中一个符号。

numsep = ⟨编号与标题的间距⟩ 0.5em

习题标题编号与后方标题文本的间距,习题环境使用星号参数时无效。

tocnumsep = ⟨目录编号与标题的间距⟩ 1em

目录中习题标题编号与后方标题文本的间距,习题环境使用星号参数时无效。

tcolorbox = ⟨键值列表 *<sup>2</sup>*⟩

局部传递 tcolorbox 宏包的格式选项给习题标题 (如果存在)。

enumitem = ⟨键值列表 *<sup>3</sup>*⟩

局部传递 enumitem 宏包的格式选项给习题条目列表。

label = ⟨标签内容⟩

设置习题环境的引用标签,它与标签格式命令 \labelformat 对应的计数器是 eb@exercise。

\setexerlist{⟨键值列表 *<sup>3</sup>*⟩}

命令 \setexerlist 用于全局设置习题条目选项 ⟨键值列表 *<sup>3</sup>*⟩ 的值。⟨键值列表 *<sup>3</sup>*⟩ 的选项与 enumitem 的排序列表相同,也可以使用下述 enumitem 选项,不过第一个选项无法是短编号形式,这被 number 选项代替。

\exerprologue{⟨序言内容⟩}

序言命令 \exerprologue 在习题环境开始前插入一段内容,可以是文本或者代码,需要在每一个习 题环境前使用。

\tcphantomifname{⟨编号代码⟩}{⟨不编号代码⟩}

命令 \tcphantomifname 根据使用 tcolorbox 生成的习题标题是否编号,在超链接锚点的位置加入 代码,比如使用 \addcontentsline 命令将习题标题加入目录。

#### 5.8 盒子

<span id="page-22-0"></span>使用盒子以及小节 5.7 中的 exercise 环境需要在导言区**手动载入** tcolorbox 宏包,它们 ⟨配置选 <sup>项</sup>⟩ 的键值列表同样由 tcolorbox 提供支持,具体选项可见宏包文档的 Option Keys 一节,可以进行 边距、字体及背景颜色等各种个性化设置,一些配置会覆盖预设。

\deftcbstyle{⟨盒子风格⟩[}{](#page-21-0)⟨键值列表⟩}

新建或重置一个名称为 〈盒子风格〉的 tcolorbox 宏包盒子风格,可以与 \addtcbstyle 命令联用。

#### <span id="page-23-0"></span>\addtcbstyle{⟨盒子风格⟩}{⟨键值列表⟩}

修改已存在的 tcolorbox 宏包盒子风格。这个命令可以调整以下即将介绍的预置盒子风格,对于预 置盒子来说参数 ⟨盒子风格⟩ 即为它们对应的环境或命令名。

**例 25**

```
\deftcbstyle{mytcb} % 新建一个盒子风格 mytcb
  {
   colback = Snow,colframe = LimeGreen,coltext = Coral,
   fontupper = \b{sfseries, arc = 6pt},
   boxrule = 5pt,boxsep = 5pt,
   borderline = {2pt}{2pt}{white}
  }
\newtcolorbox{mytcbox}[1][]{enhanced,mytcb,title = #1}
\begin{tcolorbox}[mytcb,enhanced]
  盒子内容 1
\end{tcolorbox}
\begin{mytcbox}[盒子标题]
  盒子内容 2
\end{mytcbox}
```
#### 5.8.1 摘要盒子

\begin{outline}[⟨键值列表 *<sup>1</sup>*⟩](⟨标题名称⟩)[⟨键值列表 *<sup>2</sup>*⟩]

摘要盒子 outline 可用于章前摘要,它的标题是可选参数,默认标题是摘要。⟨键值列表 *<sup>2</sup>*⟩ 是摘要盒 子样式选项,可以使用 \addtcbstyle 命令对它进行全局设置, 第一个参数为 tc-outline。

\setoutlinelist{⟨键值列表 *<sup>1</sup>*⟩}

⟨键值列表 *<sup>1</sup>*⟩ 与 enumitem 宏包中列表配置选项相同,可以设置摘要条目的各种距离,要对它进行全 局设置可以使用 \setoutlinelist 命令。

**例 26**

```
\addtcbstyle{tc-outline}{arc = 6pt}
\begin{outline}[leftmargin = *](摘要标题)
 \item 摘要内容 1
 \item 摘要内容 2
\end{outline}
```
#### 5.8.2 段落盒子

\begin{easybox}\*[⟨颜色名⟩](⟨段落标题⟩)[⟨配置选项⟩]

环境 easybox 创建一个带有三个可选参数的扁平盒子。使用星号参数时给盒子添加边框,⟨颜色名⟩ 选项设置背景颜色,⟨段落标题⟩ 选项可以设置标题,默认无标题。如果 ⟨配置选项⟩ 较长且希望在原有 基础上改为全局固定的样式,可以使用 \addtcbstyle 命令设置,第一个参数为 tc-easybox。

**例 27**

\begin{easybox}\*[DarkCyan](段落标题) 上半盒子内容 \tcblower % 盒子上下部分分界线 下半盒子内容 \end{easybox}

<span id="page-24-3"></span>\begin{ebparbox}\*[⟨颜色名⟩](⟨段落标题⟩)[⟨配置选项⟩]

环境 ebparbox 用法与 easybox 类似,同样带有三个可选参数。当使用星号参数时盒子左边带有一 条竖线,⟨颜色名⟩ 选项可以自定义竖线颜色,使用带有星号的环境则盒子带有竖线颜色的浅色背景。 ⟨段落标题⟩ 选项可以设置标题,默认无标题。

#### 5.8.3 行内盒子

\eblink[⟨颜色名⟩]{⟨内容⟩}[⟨配置选项⟩]

使用 tcolorbox 预置了三个参数选项相同的行内盒子, 它们均为抄录命令。盒子 \eblink 具有类似 超链接边框的效果。

\ebemph[⟨颜色名⟩]{⟨内容⟩}[⟨配置选项⟩]

盒子 \ebemph 具有模糊边缘类似高亮的效果。

\ebfbox[⟨颜色名⟩]{⟨内容⟩}[⟨配置选项⟩]

盒子 \ebfbox 则有直角边缘并带有上下框线。

# <span id="page-24-0"></span>6 更多用法

#### <span id="page-24-1"></span>6.1 物理量

\num[⟨键值列表⟩]{⟨数字⟩}

siunitx 宏包的 \num 命令可以输出以科学计数法表示的数值。

\unit[⟨键值列表⟩]{⟨单位⟩}

单位格式化命令 \unit 包含文字元素 (例如字母或数字) 时, 使用 { } 和 ~ 放置在单元乘积中间, 并使用 和 ^ 正确放置指定的下标和上标。格式化方法可在数学和文本模式下使用。

```
\qty[⟨键值列表⟩]{⟨数字⟩}[⟨前缀⟩]{⟨单位⟩}
 命令 \qty 可用来输出带有单位的量。
```
\qtyrange[⟨键值列表⟩]{⟨数字 *<sup>1</sup>*⟩}{⟨数字 *<sup>2</sup>*⟩}{⟨单位⟩} 命令 \qtyrange 可以输出带有范围和单位的量。

**例 28**

```
\numproduct{-21x3e5}
\unit{mL-min^{-1}}\qty{5}{\mole}
\qtyrange[unit-color = green]{1.5}{4}{kg}
```
### <span id="page-24-2"></span>6.2 计数器

\newcounter{⟨计数器⟩}[⟨父计数器⟩]

\counteruse\*[⟨父计数器⟩](⟨编号⟩){⟨计数器⟩}[⟨分隔符⟩](⟨整数⟩)

命令 \newcounter 是 LATEX 自带的创建计数器命令,计数器值输出命令 \counteruse 以一定的格 式使用由它创建的计数器,将会以 \the〈x计数器〉〈分隔符〉\the〈计数器〉输出这种计数器的值。命令 \counteruse 仅具有**输出功能**,并不会改变计数器原有的绑定关系。默认每使用一次命令 ⟨计数器⟩ 的值增加 1,带有星号的命令使 〈计数器〉值保持不变,〈计数器〉的值也可以设为指定的〈整数〉。计数 器的 ⟨编号⟩ 为 arabic 或 alph 等计数形式。

<span id="page-25-3"></span>在一定的场合下可能用到 \counteruse 命令,比如通过新建快捷命令在一些位置使用定理环 境的计数器,使用 \labelformat 设置计数器的引用标签需添加 eb@:

**例 29**

\labelformat{eb@theorem}{定理 #1}

\newcommand{\theoremhead}[1]{定理\counteruse[chapter]{theorem}\hspace{1em}#1} \theoremhead{定理内容}\label{thm:theorem}

#### <span id="page-25-0"></span>6.3 图表题注

\captionsetup[⟨题注类型⟩]{⟨键值列表⟩}

这是 caption 宏包的接口命令,⟨键值列表⟩ 提供多个选项更改图表题注的格式。题注主要由三部分组 成:标题标签即图表名与题注编号的组合,标题文本本身通常是内容的简短描述,以及将文本与标 签分开的题注分隔符。可以在导言区设置整体格式,也可以在正文使用局部更改格式。

\caption\*[⟨目录标题⟩]{⟨标题⟩}

\captionof\*{⟨题注类型⟩}[⟨目录标题⟩]{⟨标题⟩}

\bicaption\*[⟨目录标题 *<sup>1</sup>*⟩]{⟨标题 *<sup>2</sup>*⟩}[⟨目录标题 *<sup>1</sup>*⟩]{⟨标题 *<sup>2</sup>*⟩}

题注命令 \caption 用于在图表上下方插入题注,需要在浮动体环境 figure 和 table 中使用,在 浮动环境外可以使用 \captionof 命令,第一个参数指定题注类型。\bicaption 命令可以实现中英 文双语题注,需要在导言区载入 bicaption 宏包,具体用法见说明文档。

### <span id="page-25-1"></span>6.4 化学式

\ch[⟨键值列表⟩]{⟨化学式⟩}

\chemfig[⟨键值列表⟩]{⟨化学式⟩}

除了以普通公式的方式,化学式还可用 chemformula 实现,无机化学式使用 \ch 命令书写。有机化 学式推荐在导言区载入 chemfig 宏包, 使用 \chemfig 命令完成。

#### <span id="page-25-2"></span>6.5 公式符号对照

\begin{eqcomp}[⟨键值列表 *<sup>1</sup>*⟩](⟨键值列表 *<sup>2</sup>*⟩)

一些公式之后可以使用基于列表环境的 eqcomp 进行符号对照。对照列表的 ⟨键值列表 *<sup>2</sup>*⟩ 与 enumitem 的选项相同,一般较少用到,可以用于设置垂直间距等。

```
例 30
```

```
\seteqcomp{intro = 上式中}
\begin{eqcomp}[width = 1.5em]
 \symb{Ab}[$\to$] 符号说明 1
  \symb{C}[---] 符号说明 2
\end{eqcomp}
```
\symb\*{⟨符号⟩}[⟨引导符⟩]

符号条目命令 \symb 类似 \item, 需要在环境内使用, 带有星号的命令可在文本段落单独使用。

\seteqcomplist{⟨键值列表 *<sup>2</sup>*⟩}

对照列表条目格式的 ⟨键值列表 *<sup>2</sup>*⟩ 可以使用 \seteqcomplist 全局设置。

\seteqcomp{⟨键值列表 *<sup>1</sup>*⟩}

对照环境的 ⟨键值列表 *<sup>1</sup>*⟩ 可以使用 \seteqcomp 全局设置,它的选项如下:

<span id="page-26-1"></span>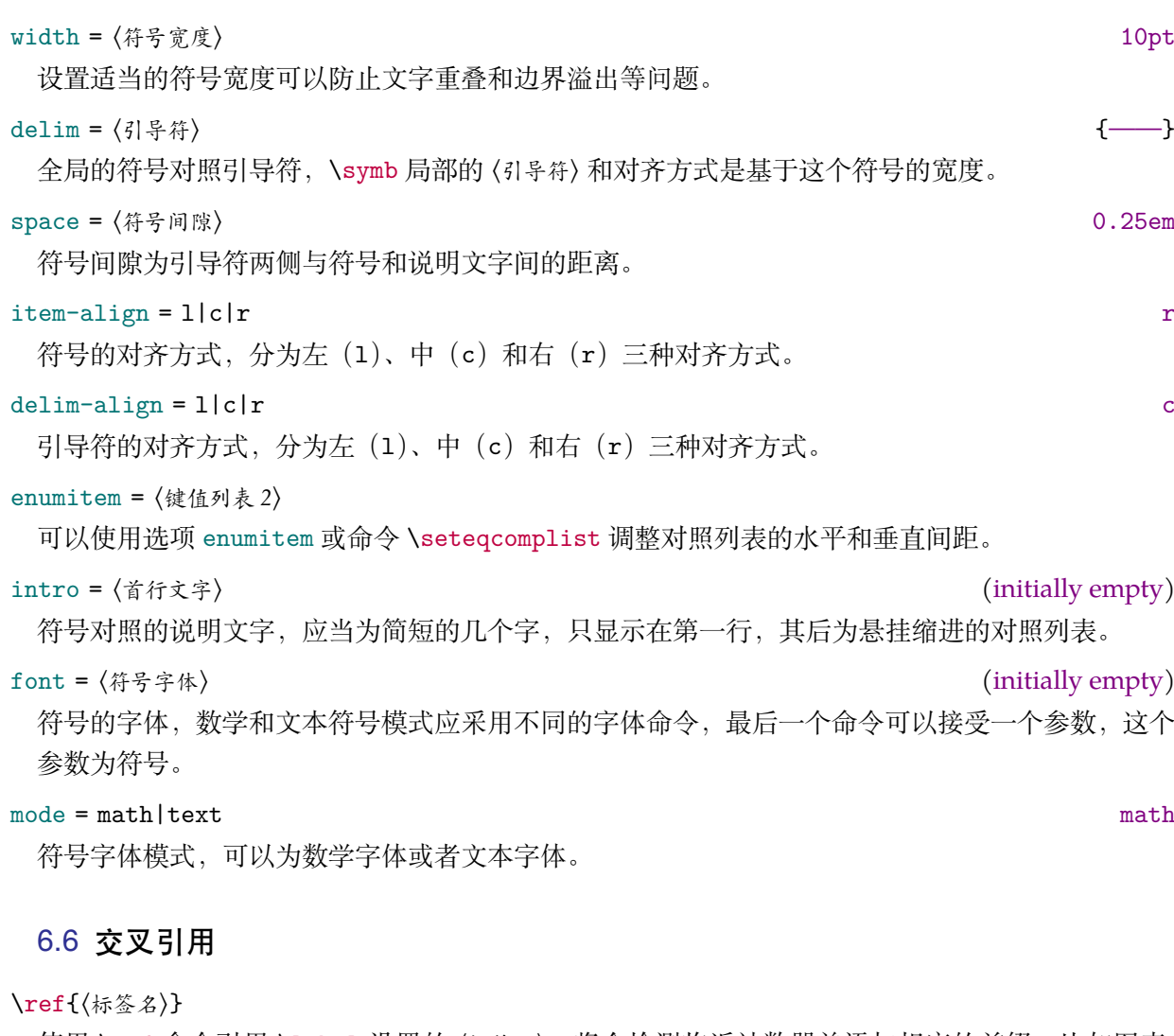

<span id="page-26-0"></span>使用 \ref 命令引用 \label 设置的 〈标签名〉,将会检测临近计数器并添加相应的前缀, 比如图表、 章节标题和定理等。

\footref{⟨脚注标签名⟩}

对自动编号的脚注进行引用可使用 \footref 命令, 与引用的标记共享一个编号与格式。

\labelformat{⟨计数器⟩}{⟨标签引用格式⟩}

标签格式命令 \labelformat 可以设置引用标签格式,⟨标签引用格式⟩ 中 #1 代表 \the⟨计数器⟩,可以 设置引用序号的前缀和后缀。

#### 6.6.1 索引

\indexsetup{⟨键值列表⟩}

imakeidx 宏包增强了索引的功能,这是它的的接口命令,用于设置索引表的整体格式。

\index[⟨索引名⟩]{⟨标签⟩}

索引标签命令 \index 的 ⟨索引名⟩ 与索引打印命令 \printindex 一致,可以存在多个索引表。

\makeindex[⟨键值列表⟩]

使用 \makeindex 命令开启索引收集。这个命令可以重复使用打印多个索引表,以不同的 ⟨索引名⟩ 作为区分,如果仅打印一个索引表就没必要再使用。

\printindex\*+[⟨键值列表⟩](⟨索引名⟩)

<span id="page-27-1"></span>现在索引表生成命令 \printindex 被重新定义, 〈键值列表〉中的选项与节 3 其它目录命令相同, 但 是原本接口命令 \indexsetup 的部分选项失效。

#### 6.6.2 自定义脚注

\Footnote[⟨内容标记⟩]{⟨正文标记⟩}{⟨脚注文本⟩}

\Footnotetext{⟨内容标记⟩}{⟨脚注文本⟩}

\Footnotemark{⟨正文标记⟩}

这些是自定义标记且不影响正常编号的脚注命令,用法与它们对应首字母小写的命令类似。⟨内容标 <sup>记</sup>⟩ 默认与 ⟨正文标记⟩ 一致,可以进行微调。如果当前标记为空,那么将会使用上一个脚注标记。

**例 31**

\Footnote{\*}{这是可以自定义标记的脚注。}

#### 6.6.3 边注

\marginnote[⟨左文本⟩]{⟨右文本⟩}[⟨垂直偏移⟩]

命令 \marginnote 可以生成简单的边注, 如果只给定了 〈右文本〉, 那么边注在奇偶数页文字相同。 如果同时给定了〈左文本〉,则偶数页使用〈左文本〉的文字。

### 6.7 插入文档

\includepdf[⟨键值列表⟩]{⟨文档名⟩}

该命令由文档宏包 pdfpages 提供,可以将其它 pdf 文档插入当前文档,比如插入其它软件制作的 封面。⟨键值列表⟩ 可以指定插入页数、逻辑页和横向页面等,详情查看宏包文档。

#### 6.8 指定行距的段落

\begin{spacing}{⟨浮点数⟩}

该环境由行距宏包 setspace 提供,可以指定环境内段落的行距,使用〈浮点数〉控制行距倍数。

#### 6.9 下划线

```
\uline{⟨下划直线⟩}
```

```
\uuline{⟨下划双直线⟩}
```
\uwave{⟨下划波浪线⟩}

ulem 宏包提供了多种下划线命令,可以重新定义 \ULthickness 命令控制下划线的粗细。下划线的 深度由 \ULdepth 控制, 默认值 \maxdimen 是一个允许深度根据当前字体变化的特殊标志, 当然也 可以使用 \setlength 设定为指定深度。

# A 参考文献

<span id="page-27-0"></span>[Bez19a] Javier Bezos. enumitem. version 3.9, June 20, 2019 (or newer). URL: https://ctan.org/pkg/enumitem.

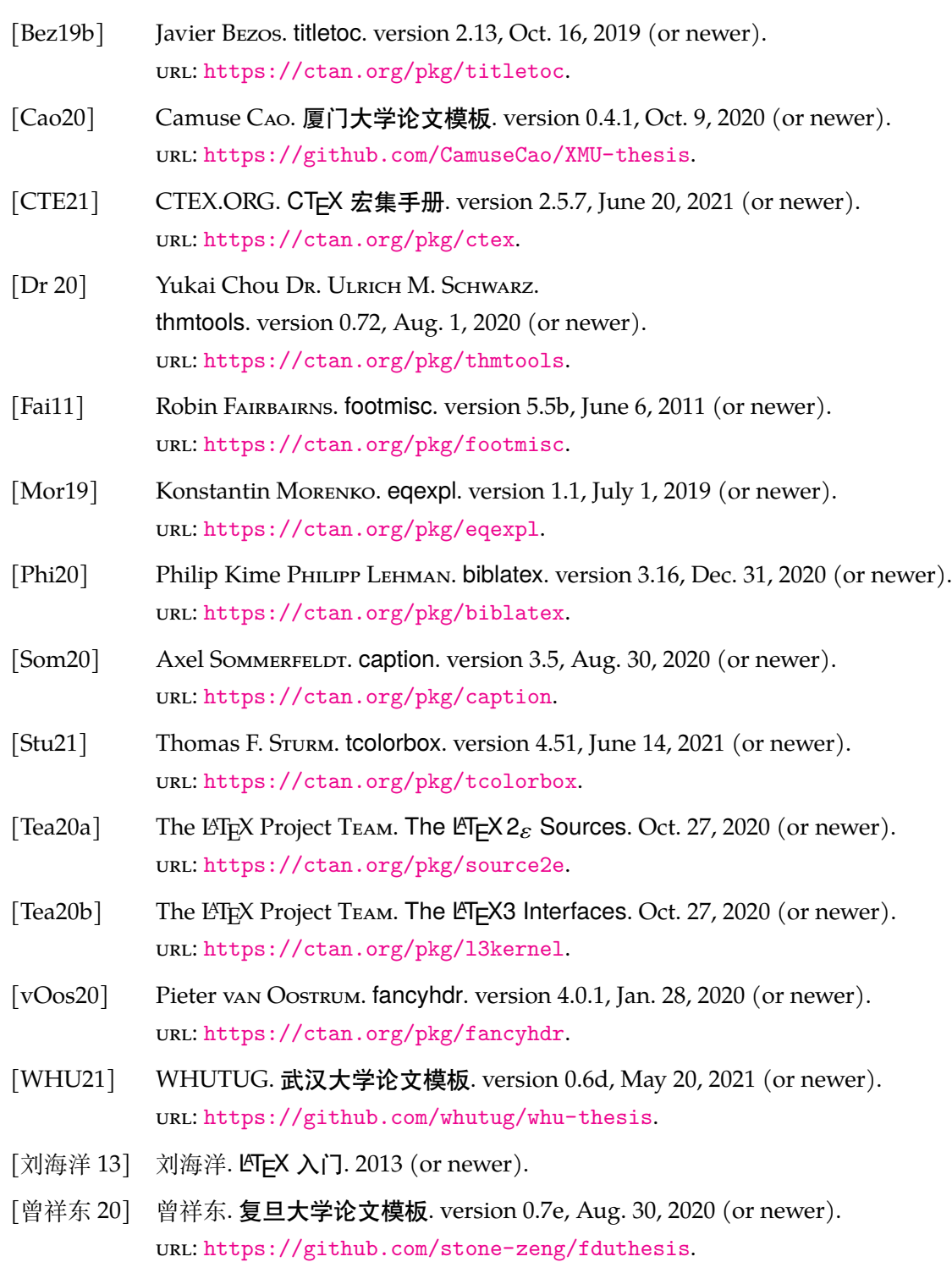

 $[$ 胡伟 17] 胡伟.  $E$ T<sub>E</sub>X 2<sub> $\varepsilon$ </sub> 文类和宏包学习手册. 2017 (or newer).

# B 索引

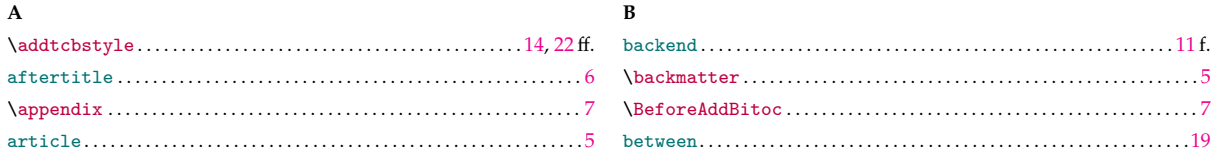

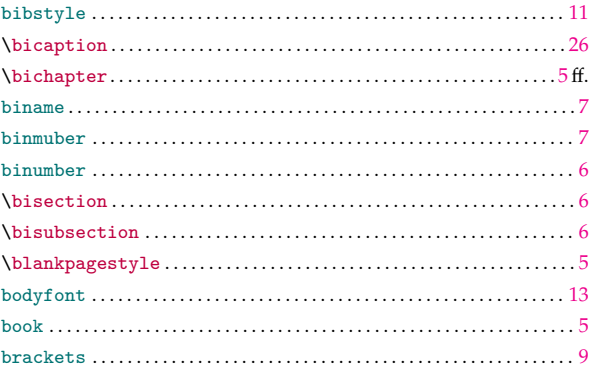

 $\verb+\caption+ \textit{caption of} {\texttt{36}}$  $\verb|chap-label| \dots \verb|1| \dots \verb|1| \dots \verb|1| \dots \verb|1| \dots \verb|1| \dots \verb|1| \dots \verb|1| \dots \verb|1| \dots \verb|1| \dots \verb|1| \dots \verb|1| \dots \verb|1| \dots \verb|1| \dots \verb|1| \dots \verb|1| \dots \verb|1| \dots \verb|1| \dots \verb|1| \dots \verb|1| \dots \verb|1| \dots \verb|1| \dots \verb|1| \dots \verb|1| \dots \verb|1| \dots \verb|1| \dots \verb|1| \dots \verb|1| \dots \verb|1| \dots \verb|1| \dots \verb|1| \dots \verb$ 

 $\def\#C\acute{=}$ 

#### $exercises name. 23$

#### $\mathbf F$

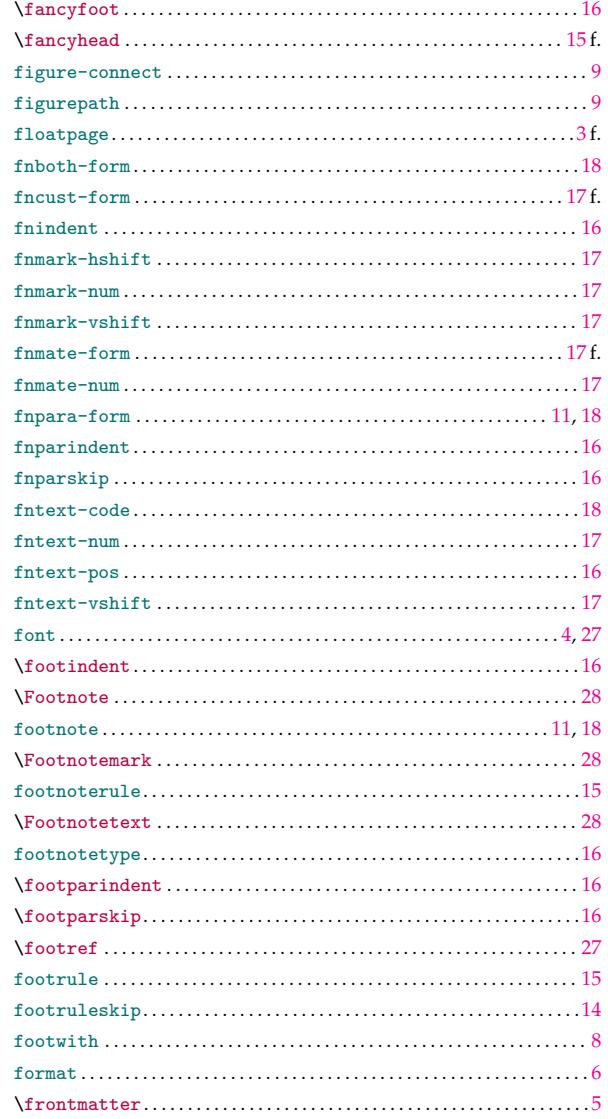

# 

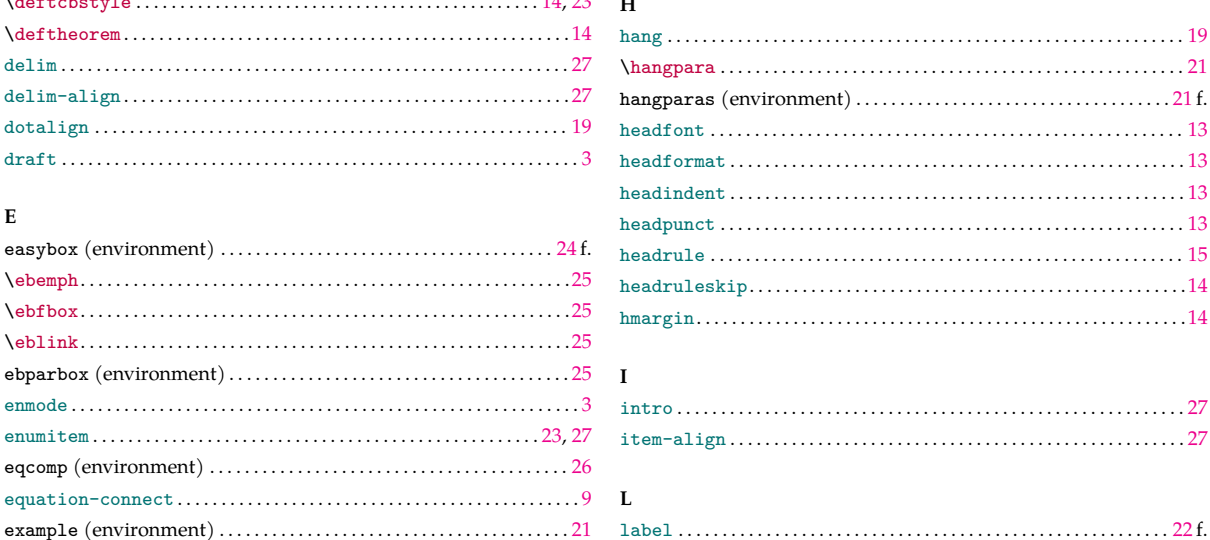

#### $\mathbf{E}% _{0}$

\deftcbstyle \deftheorem...

 $delim...$ ......

delim-align.. dotalign.....

 $draff$ ........

 $enumitem...$ 

 $\mathbf D$ 

 $\overline{C}$ 

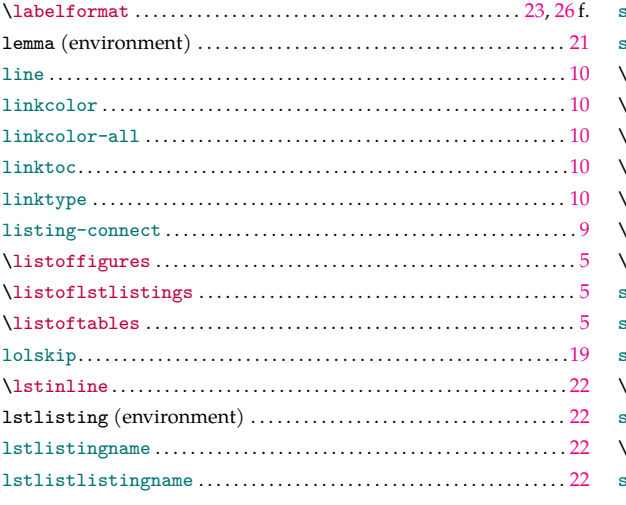

#### $\mathbf M$

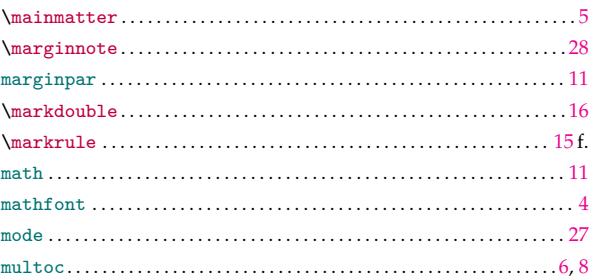

#### $\mathbf N$

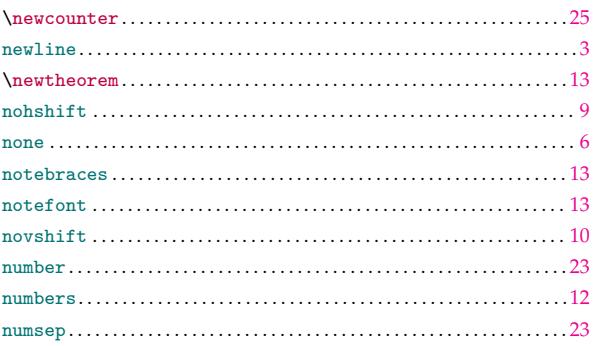

#### $\mathbf 0$

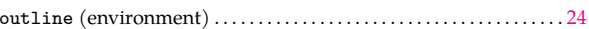

#### $\mathbf P$

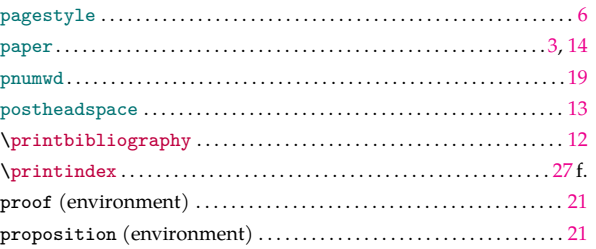

#### $\mathbf R$

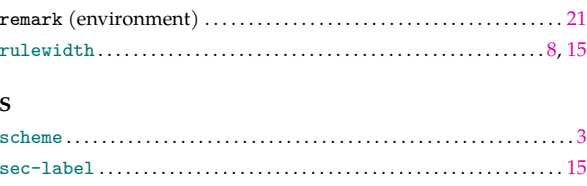

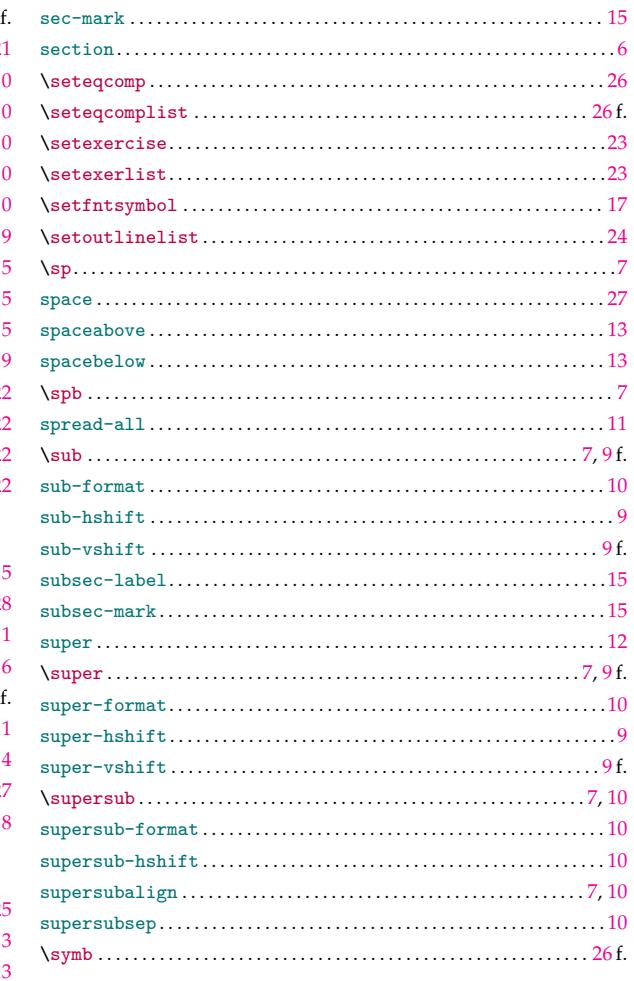

#### $9$  T

l,

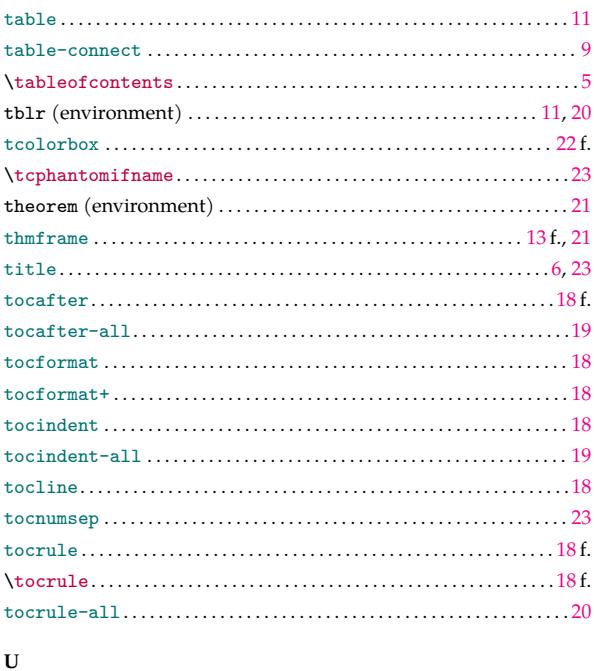

### $\boldsymbol{\mathsf{W}}$